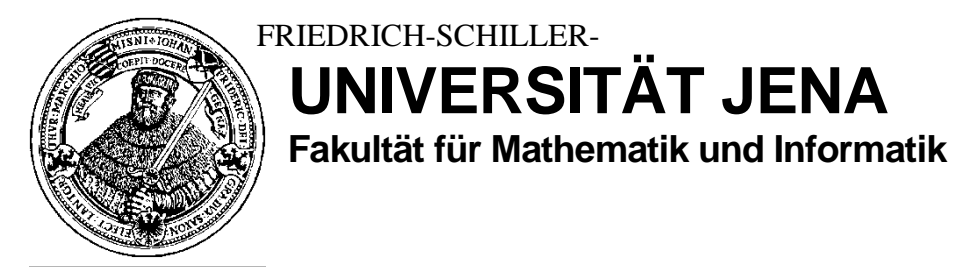

seit 1558

# **JENAER SCHRIFTEN ZUR MATHEMATIK UND INFORMATIK**

**Eingang: 17. Dezember 2012 Math / Inf / 04 / 2012 Als Manuskript gedruckt** 

### **CAS-Testaufgaben zur Binnendifferenzierung im Mathematikunterricht der Sekundarstufe I**

Matthias Müller

Friedrich-Schiller-Universität Jena Fakultät für Mathematik und Informatik Abteilung für Didaktik der Mathematik und Informatik Ernst-Abbe-Platz 2 07743 Jena

Matthias.Mueller.2@uni-jena.de

## CAS-Testaufgaben zur Binnendifferenzierung im Mathematikunterricht der Sekundarstufe I

### Matthias Müller

Nach dem Abschluss eines Themengebietes im Mathematikunterricht, war es schon immer üblich, zu überprüfen, ob der Unterricht die notwendige inhaltliche Bandbreite hatte und ob er dem Lehrplan bzw. den Bildungsstandards entsprach. Der Einsatz digitaler Werkzeuge im Unterricht wie z.B. Computeralgebra-Systemen (CAS) beeinflusst auch die eben angesprochene Unterrichtsreflexion.

Die nachstehenden Aufgaben sollen eine Orientierung bieten, wie Aufgaben zur Lernstandsermittlung unter Verwendung digitaler Werkzeuge aussehen könnten. Die Lehrkraft kann durch den Einsatz der hier vorgestellten Aufgaben individualisierte und differenzierte Rückmeldungen zu dem Lernstand der Schülerinnen und Schüler erhalten. Dabei werden die Bezüge zum Thüringer Lehrplan [1] und den Bildungsstandards [2] hergestellt. Auf dieser Grundlage können Schlussfolgerungen für den Unterricht und dessen Fortentwicklung gezogen werden. Die nachfolgenden Testaufgaben sollen in dieser Hinsicht eine Unterstützung für die Lehrkräfte sein. Das zugrundeliegende Fachdidaktische Konzept lehnt sich an einem Vorbild aus der Informatikdidaktik an. [3]

Die Testaufgaben und weitere Hinwiese sind unter folgender Adresse im Internet zu finden. An dieser Stelle kann man auch mit anderen Lehrkräften, die diese Aufgaben einsetzen, in Kontakt treten und an einem Erfahrungsaustausch teilnehmen:

### http://www.mz.jena.de/moodle/course/view.php?id=1373

Allen Aufgaben sind Übersichtsblätter vorangestellt, auf denen das Themengebiet, die Klassenstufe und eine Kurzbeschreibung angeführt sind. Desweiteren werden detaillierte Lehrplanbezüge hergestellt und Vorschläge für mögliche Zuordnungen zu den mathematischen Kompetenzen unterbreitet. Jede Aufgabe schließt mit möglichen Lösungsvorschlägen. Die beigefügten Screenshots wurden mit der TI-NspireTM CAS Teacher Software angefertigt. Zur Bearbeitung der Aufgaben eignen sich auch andere CAS-Handhelds oder entsprechende Softwareapplikationen.

Vor dem Einsatz der Testaufgaben im Unterricht sollte durch jede Lehrkraft selbständig ein kurzer Auswertungsbogen, welcher Lösungsideen und einen Bewertungsmaßstab beinhaltet, erstellen werden. Der Auswertungsbogen sollte auf die jeweilige Klasse abgestimmt sein. Die beiliegenden Lösungshinweise und Erläuterungen zu den einzelnen Aufgaben sollen Anregungen für den Auswertungsbogen geben. Maßgebend sollte jedoch immer der erteilte Unterricht sein. Um ein differenziertes Bild des Lernstands in einer Klasse zu erhalten, liegt jede Testaufgabe in drei Niveaustufen vor. Diese Niveaustufen werden mit abnehmender Schwierigkeit als N1, N2 und N3 bezeichnet. Die entsprechenden Arbeitsblätter jeder Testaufgabe unterscheiden sich innerhalb der Niveaustufen in der Anzahl der Aufgaben, im Umfang der Aufgabenstellung, in der Informationsbereistellung oder in der Anzahl der Hinwiese. Aus Gründen der einfachen Handhabung sind im Folgenden alle Aufgaben in allen drei Niveaustufen aufgeführt. Die Lehrkraft kann im Vorhinein eine Zuordnung treffen, welche Schülerin bzw. welcher Schüler welche Niveaustufe bearbeiten soll, oder man lässt die Schülerinnen und Schüler selbst wählen. Damit die Schüler einfache individualisierte Rückmeldungen geben können, sind am Rand der Arbeitsblätter kleine Tabellen mit Smileys abgedruckt. Dort können Schüler eine persönliche Einschätzung zu jeder Teilaufgabe abgeben. Sie sollen dabei einschätzen, wie gut sie mit der Aufgabe zurechtgekommen sind, bzw. wie schwierig sie die Aufgabe empfanden.

Angestrebt wird, dass der Test von allen Schülerinnen und Schülern einer Klasse bearbeitet wird. Die Schülerinnen und Schüler sollen im Vorfeld erfahren, dass ein Test durchgeführt wird. Sie sollen auf ihn jedoch nicht speziell vorbereitet werden. Die Schülerantworten sollten nicht benotet werden, da Effekte wie beispielsweise Aufregung und Versagensangst vermieden werden sollten. Jede Lehrkraft kann entsprechend der inhaltlichen Ausrichtung des Unterrichts nur einzelne Teilaufgaben auswählen bzw. die Aufgaben modifizieren. Außerdem kann je nach organisatorischen Vorrausetzungen eine Zeitspanne von 45 oder 90 Minuten gewählt werden.

Die unterrichtende Lehrkraft korrigiert die Antworten der Schülerinnen und Schüler und ermittelt für jede Teilaufgabe die Anzahl an Schülerinnen und Schülern, die die Aufgabe gelöst, teilweise gelöst bzw. nicht gelöst haben. Anschließend wird für jede Teilaufgabe das Korrekturergebnis in Beziehung zum Erwartungshorizont gesetzt. Dabei sollte ein besonderes Augenmerk auf Auffälligkeiten wie z. B. typische Fehler gelegt werden. Eine differenziertere Sichtweise entsteht durch die Auswertung der drei Niveaustufen. Darüber hinaus können individuelle Hinweise der Schüler ausgewertet werden, die sie in den nebenstehenden Tabellen vermerkt haben. Schließlich können Schlussfolgerungen zum Lernstand der Schülerinnen und Schüler, sowie zum Unterricht und dessen Fortentwicklung gezogen werden.

#### Referenzen

- [1] THÜRINGER KULTUSMINISTERIUM (Hrsg.) (2011): Lehrplan für den Erwerb der Allgemeinen Hochschulreife, Mathematik.
- [2] SEKRETARIAT DER STÄNDIGEN KONFERENZ DER KULTUSMINISTER DER LÄNDER IN DER BUNDESREPUBLIK DEUTSCHLAND (Hrsg.) (2004 b): Bildungsstandards im Fach Mathematik für den Mittleren Schulabschluss – Beschluss der Kultusministerkonferenz vom 4.12.2003. München. Wolters Kluwer.
- [3] FOTHE, M; LUDWIG, H.; KÜSPERT, K.; WENZEL, M. (2006): Unterrichtsreflexion mit ungewöhnlichen Mitteln. LOG IN Nr. 141/142. S.52-63

### Inhalt

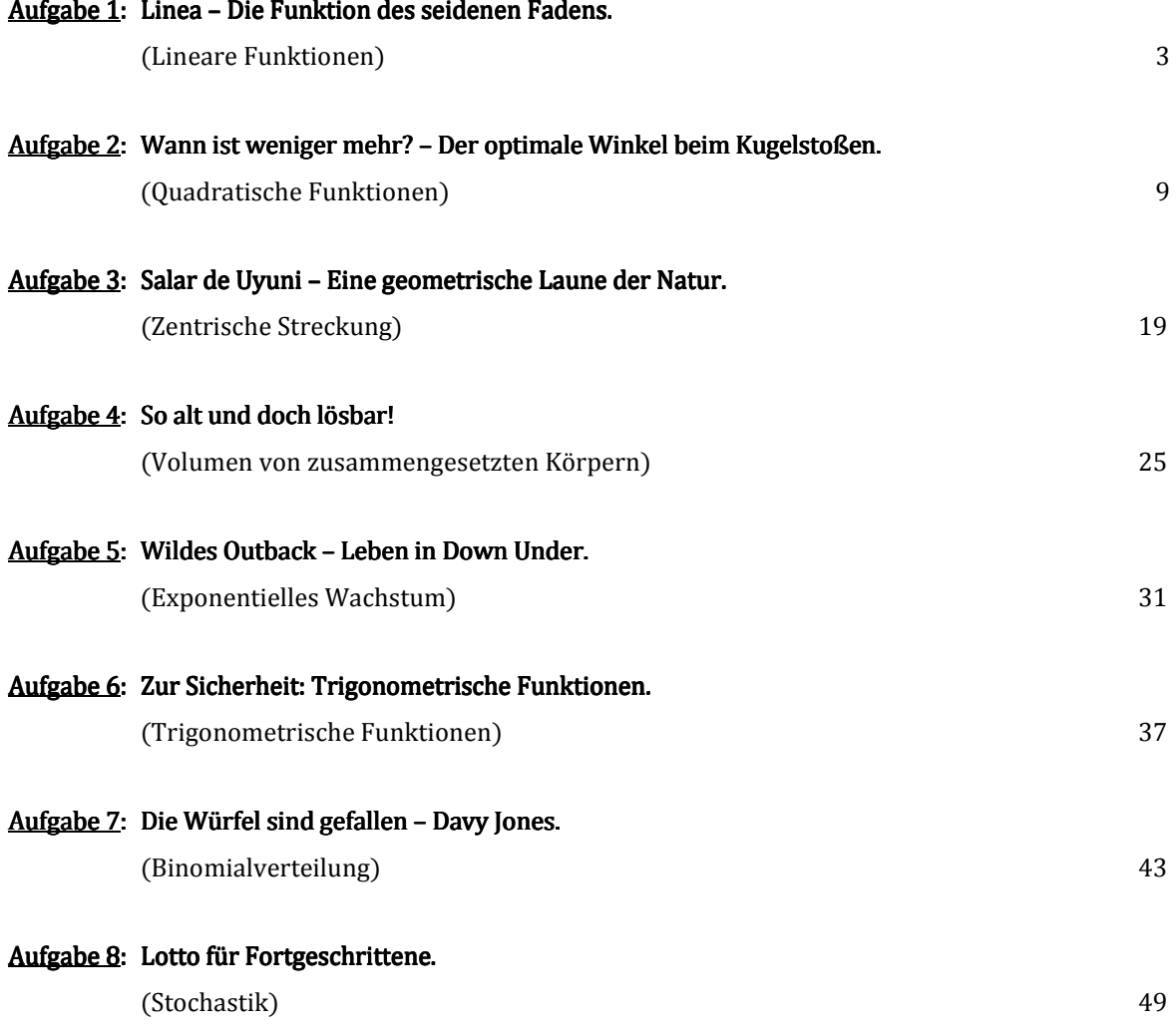

# Aufgabe 1: Linea - Die Funktion des gespannten Fadens.

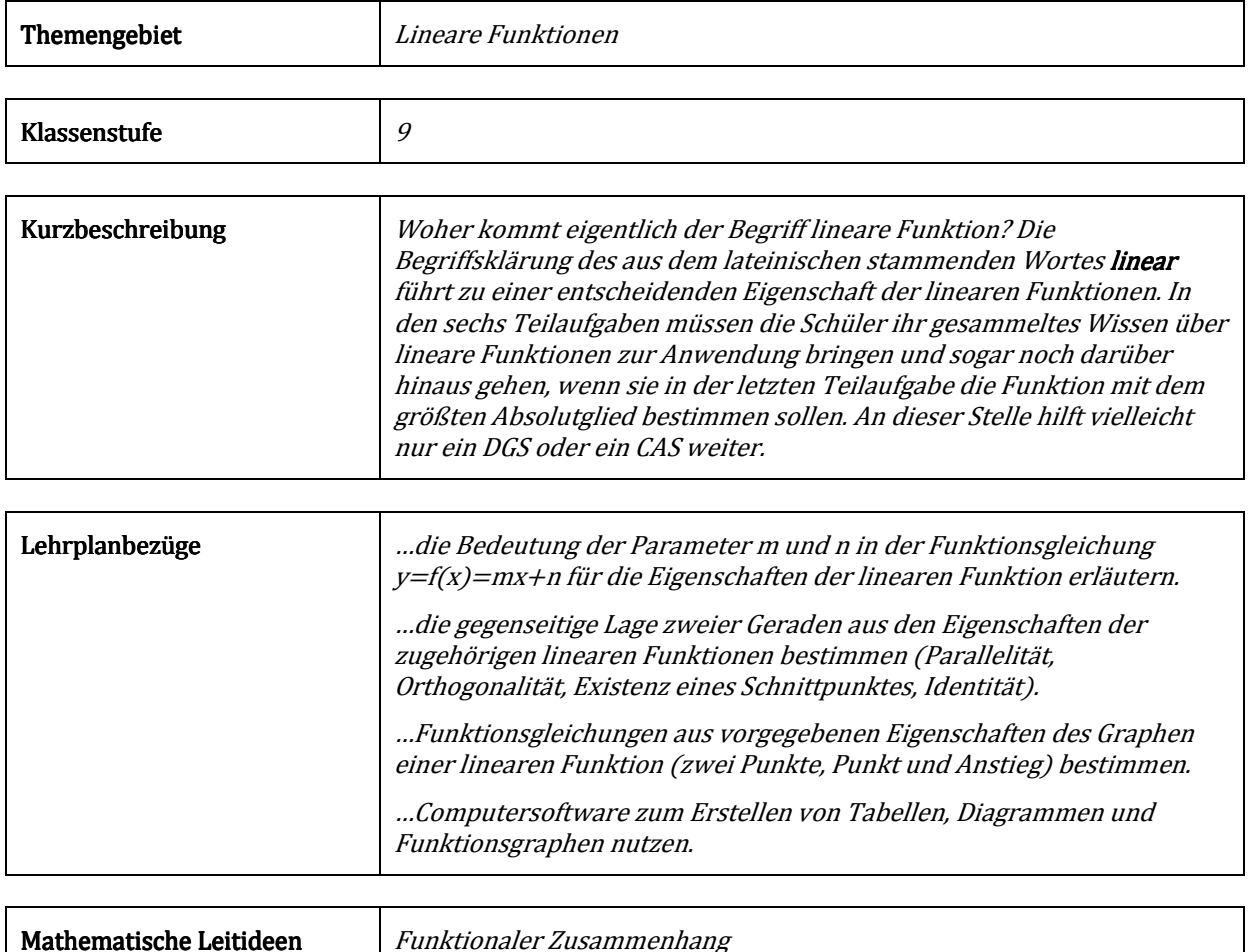

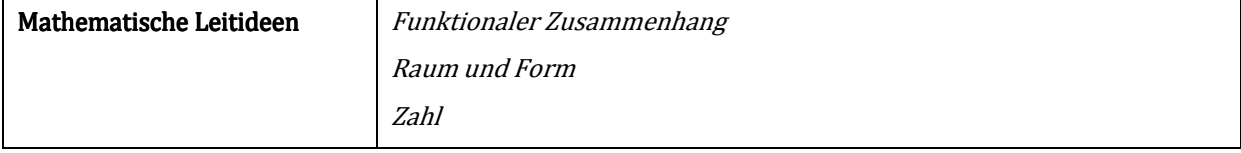

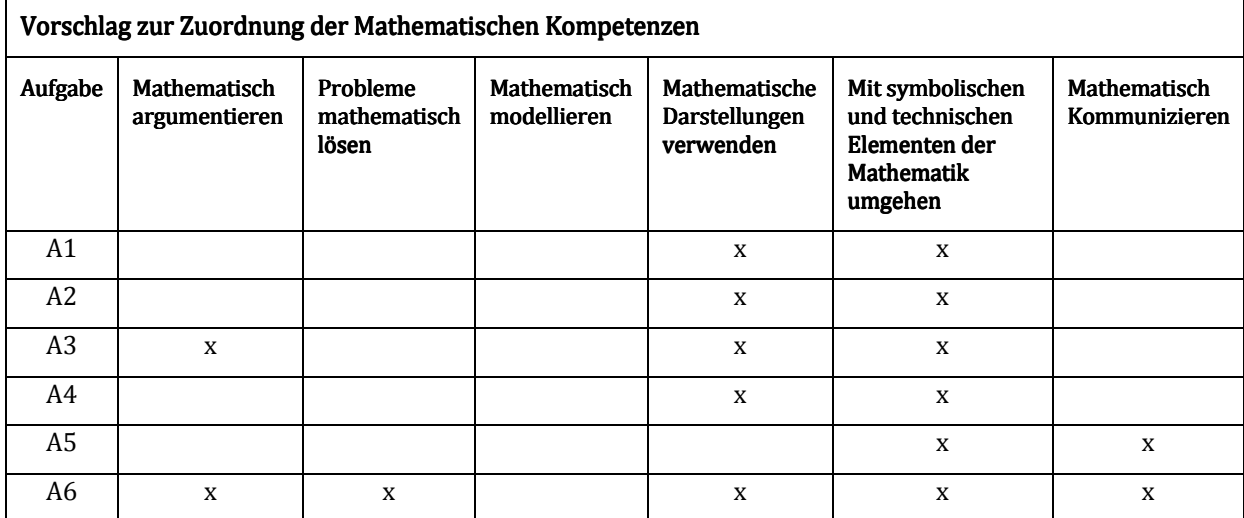

### N1 Linea – Die Funktion des gespannten Fadens.

Der Begriff der linearen Funktion leitet sich vom lateinischen Wort linea ab, das so viel bedeutet wie Leine, Schnur oder Faden. Der Graph einer solchen Funktion sieht demnach wie ein gespannter Faden aus. Aus mathematischer Sicht ist es interessant, wie eine Funktionsgleichung beschaffen sein muss, damit der Graph der Funktion einer Geraden entspricht.

#### A1 Gib die allgemeine Funktionsgleichung für eine lineare Funktion an und beschreibe die Bedeutung der Parameter.

Gegeben sind die beiden linearen Funktionen:

$$
f_1: \quad -3\sqrt{2} = \sqrt{2}y - x
$$

$$
f_2: \quad 3 = 2y + 2\sqrt{2}x
$$

A2 Bestimme den Schnittpunkt der Graphen der beiden linearen Funktionen.

 Die Graphen der beiden Geraden aus A2 schneiden sich offensichtlich. Allerdings können die Graphen zweier linearer Funktionen auch andere Lagebeziehungen aufweisen.

A3 Gib weitere mögliche Lagebeziehungen der Graphen zweier linearer Funktionen an und überlege dir zu jeder ein Beispiel in Bezug auf f<sub>1</sub>.

 Eine lineare Funktion ist eindeutig durch zwei Punkte bestimmt. Gegeben sind die beiden Punkte P<sub>1</sub>(1,−3√2) P<sub>2</sub>(−4,2√2).

A4 Bestimme die Funktionsgleichung der linearen Funktion f<sub>3</sub>, deren Graph durch die Punkte P<sub>1</sub> und P<sub>2</sub> verläuft..

Die Graphen der beiden Funktionen f<sub>1</sub>, f<sub>2</sub> von oben und deiner Beispiel-Funktionen aus Aufgabe A3, sowie der Funktion f<sub>3</sub>, die du eben bestimmt hast, begrenzen eine Fläche in der Ebene.

#### A5 Berechne den Flächeninhalt dieser Fläche.

Die berechnete Fläche aus Aufgabe A5 wird durch die Graphen der linearen Funktionen f<sub>1</sub>, f<sub>2</sub>, f<sub>3</sub>, sowie deiner Beispielfunktionen begrenzt.

Eine weitere lineare Funktion ist  $n = 2v + 6x$  mit n∈ℝ. Ein interessantes mathematisches Problem ist das folgende:

A6 Bestimme die lineare Funktion  $n = 2v + 6x$  so, dass n maximal wird, aber der Graph dieser Funktion die Fläche aus Aufgabe A5 noch schneidet.

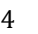

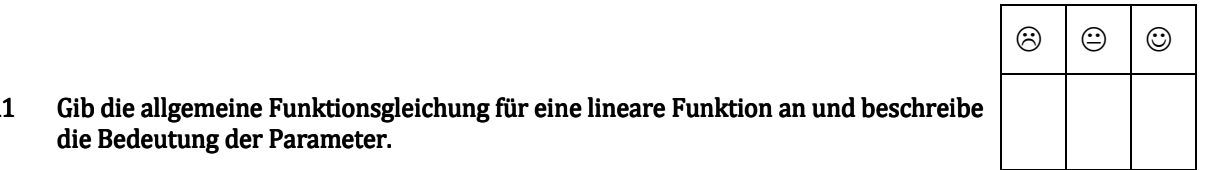

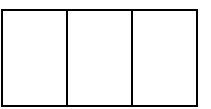

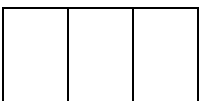

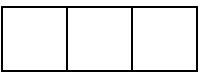

### N2 Linea – Die Funktion des gespannten Fadens.

Der Begriff der linearen Funktion leitet sich vom lateinischen Wort linea ab, das so viel bedeutet wie Leine, Schnur oder Faden. Der Graph einer solchen Funktion sieht demnach wie ein gespannter Faden aus. Aus mathematischer Sicht ist es interessant, wie eine Funktionsgleichung beschaffen sein muss, damit der Graph der Funktion einer Geraden entspricht.

#### A1 Gib die allgemeine Funktionsgleichung für eine lineare Funktion an und beschreibe die Bedeutung der Parameter.

Gegeben sind die beiden linearen Funktionen:

$$
f_1(x) = \frac{2}{3}x + \sqrt{2} - 1
$$
  

$$
f_2(x) = -\frac{3}{2}x + \sqrt{2} - 1
$$

### A2 Bestimme den Schnittpunkt der Graphen der beiden linearen Funktionen.

 Die Graphen der beiden Geraden aus A2 schneiden sich offensichtlich. Allerdings können die Graphen zweier linearer Funktionen auch andere Lagebeziehungen aufweisen.

A3 Gib weitere mögliche Lagebeziehungen der Graphen zweier linearer Funktionen an und überlege dir zu jeder ein Beispiel in Bezug auf f<sub>1</sub>.

 Eine lineare Funktion ist eindeutig durch zwei Punkte bestimmt. Gegeben sind die beiden Punkte  $P_1(1,-4)$  und  $P_2(-5,5)$ .

A4 Bestimme die Funktionsgleichung der linearen Funktion f3, deren Graph durch die Punkte P<sub>1</sub> und P<sub>2</sub> verläuft..

Die Graphen der beiden Funktionen f<sub>1</sub>, f<sub>2</sub> von oben und deiner Beispiel-Funktionen aus Aufgabe A3, sowie der Funktion f<sub>3</sub>, die du eben bestimmt hast, begrenzen eine Fläche in der Ebene.

#### A5 Berechne den Flächeninhalt dieser Fläche.

Die berechnete Fläche aus Aufgabe A5 wird durch die Graphen der linearen Funktionen f<sub>1</sub>, f<sub>2</sub>, f<sub>3</sub>, sowie deiner Beispielfunktionen begrenzt.

Eine weitere lineare Funktion ist  $\mathbf{n} = \mathbf{v} + 3\mathbf{x}$  für eine beliebige reelle Zahl n. Ein interessantes mathematisches Problem ist das folgende:

A6 Bestimme die lineare Funktion  $n = y + 3x$  so, dass n maximal wird, aber der Graph dieser Funktion die Fläche aus Aufgabe A5 noch schneidet.

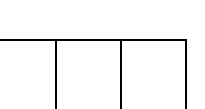

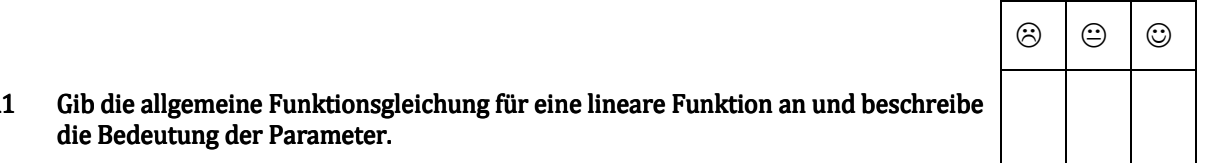

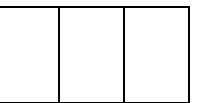

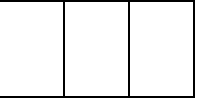

### N3 Linea – Die Funktion des gespannten Fadens.

Der Begriff der linearen Funktion leitet sich vom lateinischen Wort linea ab, das so viel bedeutet wie Leine, Schnur oder Faden. Der Graph einer solchen Funktion sieht demnach wie ein gespannter Faden aus. Aus mathematischer Sicht ist es interessant, wie eine Funktionsgleichung beschaffen sein muss, damit der Graph der Funktion einer Geraden entspricht.

#### A1 Gib die allgemeine Funktionsgleichung für eine lineare Funktion an und beschreibe die Bedeutung der Parameter.

Gegeben sind die beiden linearen Funktionen:

$$
f_1(x) = \frac{2}{3}x + 2
$$
  

$$
f_2(x) = -\frac{3}{2}x + 15
$$

### A2 Bestimme den Schnittpunkt der Graphen der beiden linearen Funktionen.

 Die Graphen der beiden Geraden aus A2 schneiden sich offensichtlich. Allerdings können die Graphen zweier linearer Funktionen auch andere Lagebeziehungen aufweisen.

A3 Gib weitere mögliche Lagebeziehungen der Graphen zweier linearer Funktionen an und überlege dir zu jeder ein Beispiel in Bezug auf f<sub>1</sub>.

 Eine lineare Funktion ist eindeutig durch zwei Punkte bestimmt. Gegeben sind die beiden Punkte  $P_1(1,-4)$  und  $P_2(-5,5)$ .

A4 Bestimme die Funktionsgleichung der linearen Funktion f3, deren Graph durch die Punkte P<sub>1</sub> und P<sub>2</sub> verläuft..

Die Graphen der beiden Funktionen f<sub>1</sub>, f<sub>2</sub> von oben und deiner Beispiel-Funktionen aus Aufgabe A3, sowie der Funktion f<sub>3</sub>, die du eben bestimmt hast, begrenzen eine Fläche in der Ebene.

#### A5 Berechne den Flächeninhalt dieser Fläche.

Die berechnete Fläche aus Aufgabe A5 wird durch die Graphen der linearen Funktionen f<sub>1</sub>, f<sub>2</sub>, f<sub>3</sub>, sowie deiner Beispielfunktionen begrenzt.

Eine weitere lineare Funktion ist  $\mathbf{v} = -3\mathbf{x} + \mathbf{n}$  für eine beliebige reelle Zahl n. Ein interessantes mathematisches Problem ist das folgende:

A6 Bestimme die lineare Funktion  $y = -3x + n$  so, dass n maximal wird, aber der Graph dieser Funktion die Fläche aus Aufgabe A5 noch schneidet.

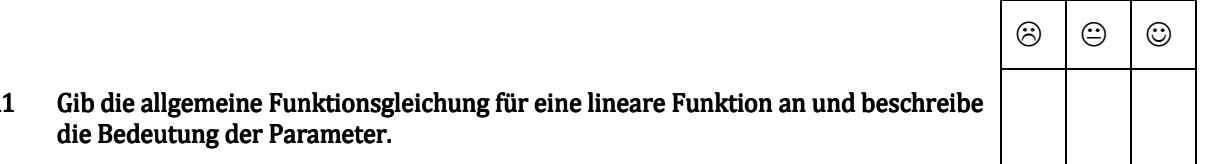

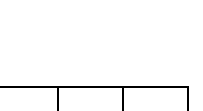

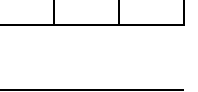

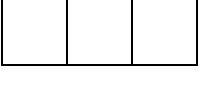

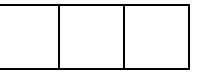

# Lösungshinweise zu Aufgabe 1: Linea – Die Funktion des gespannten Fadens.

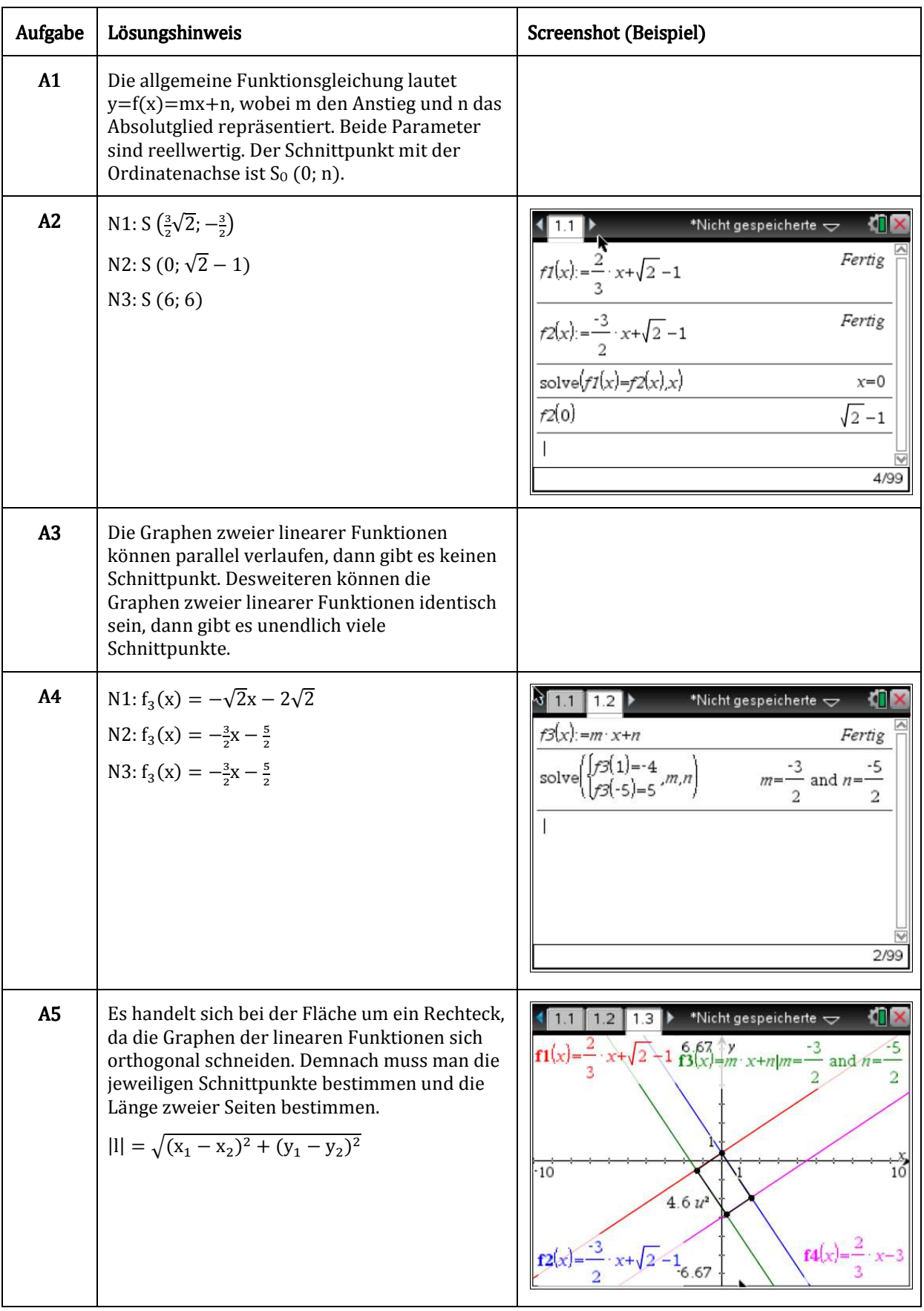

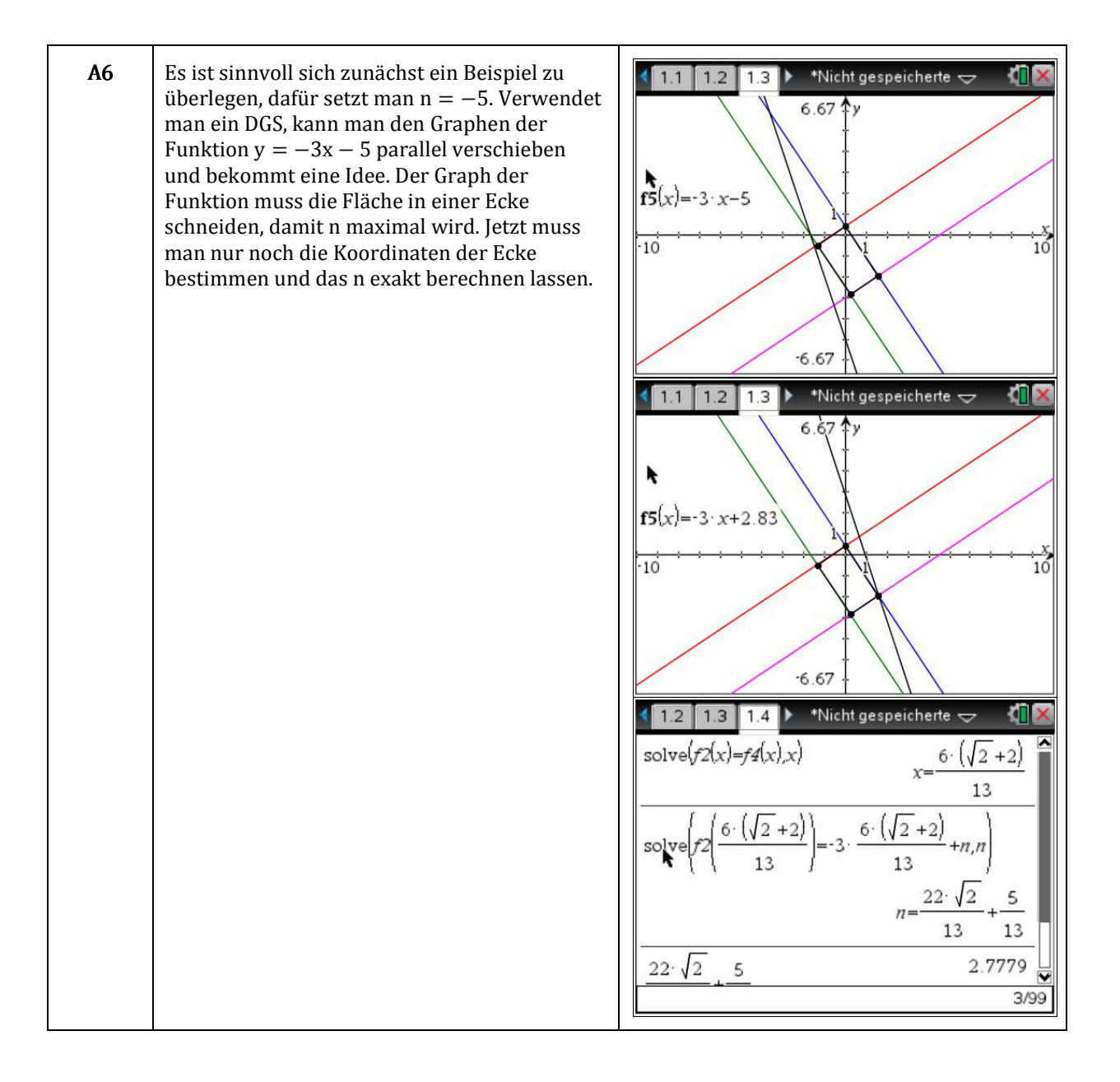

# Aufgabe2: Wann ist weniger mehr? – Der optimale Winkel beim Kugelstoßen.

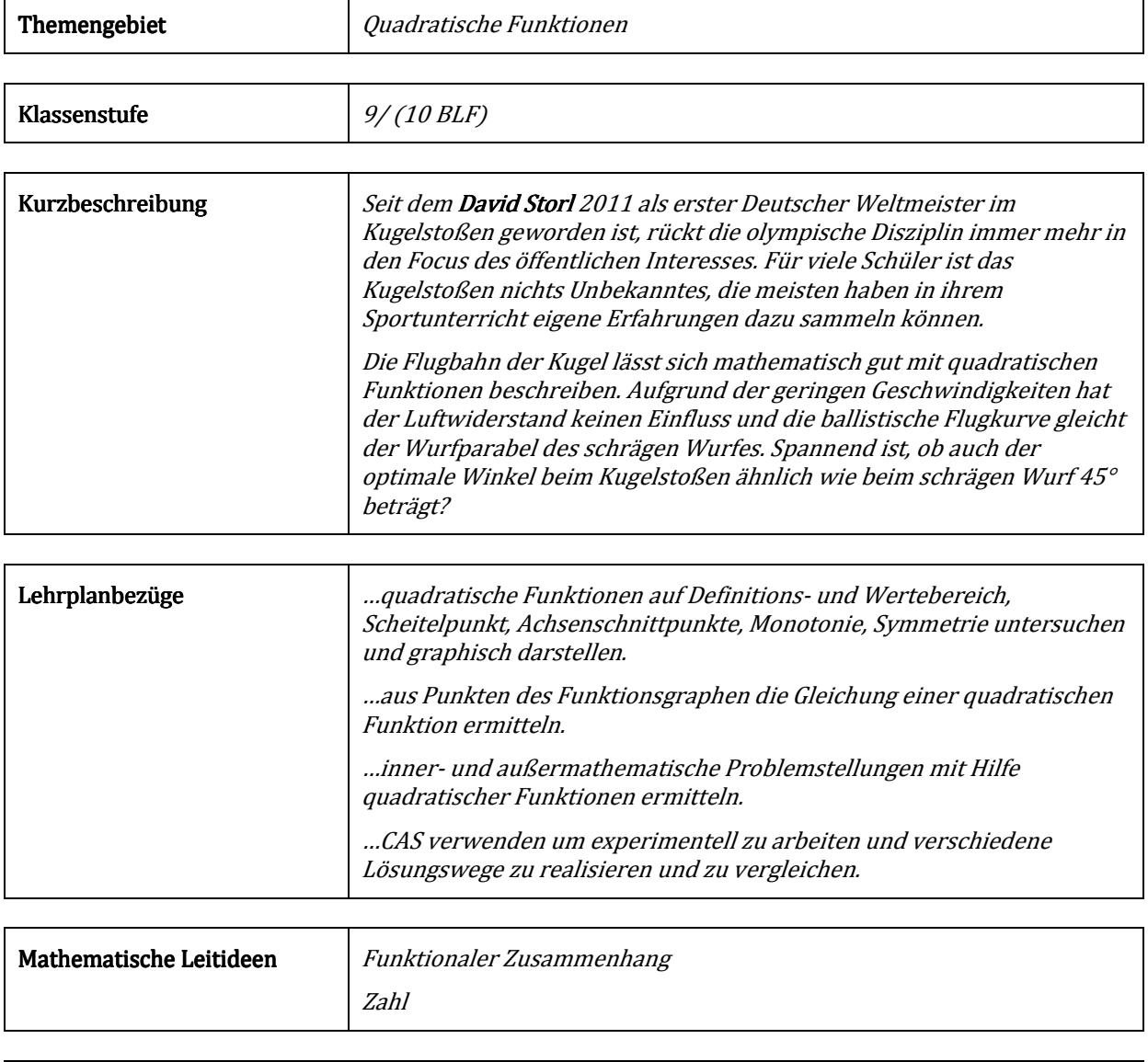

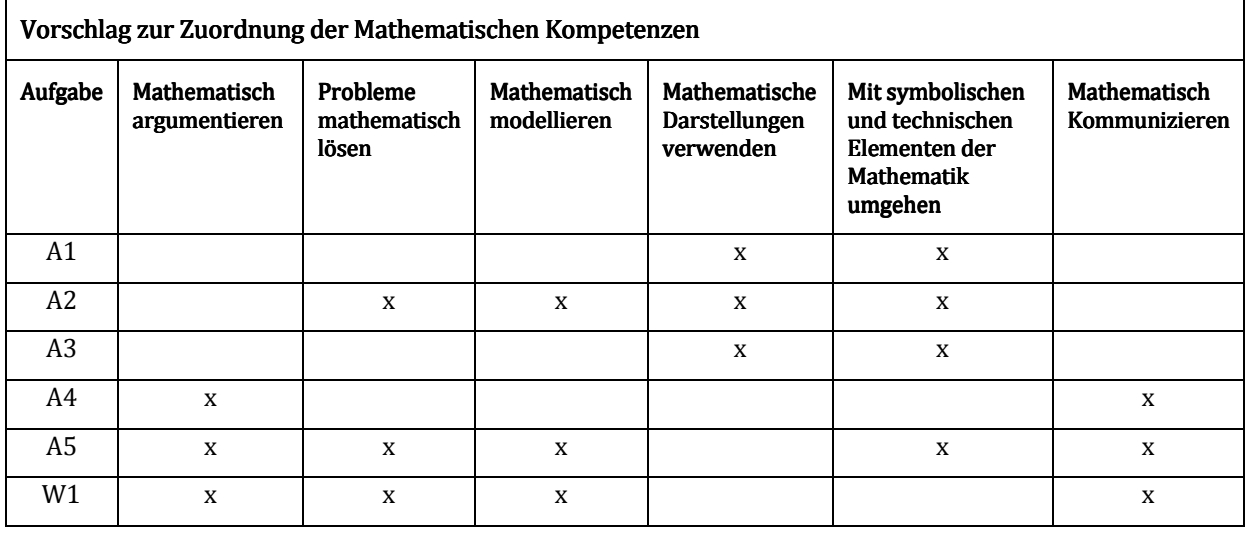

### Referenzen

http://www.leichtathletik.de/dokumente/proforumrot/thread.asp?id=4654 24.11.2012

### N1 Wann ist weniger mehr? – Der optimale Winkel beim Kugelstoßen.

Beim Kugelstoßen entspricht die Flugbahn der Kugel einer Parabel. Daher kann die Flugkurve mit der folgenden Gleichung beschrieben werden.

$$
y=-\frac{g}{2v_x^2}\cdotp x^2+\frac{v_y}{v_x}\cdotp x+y_0
$$

Alle Größen finden sich in folgender Skizze wieder.

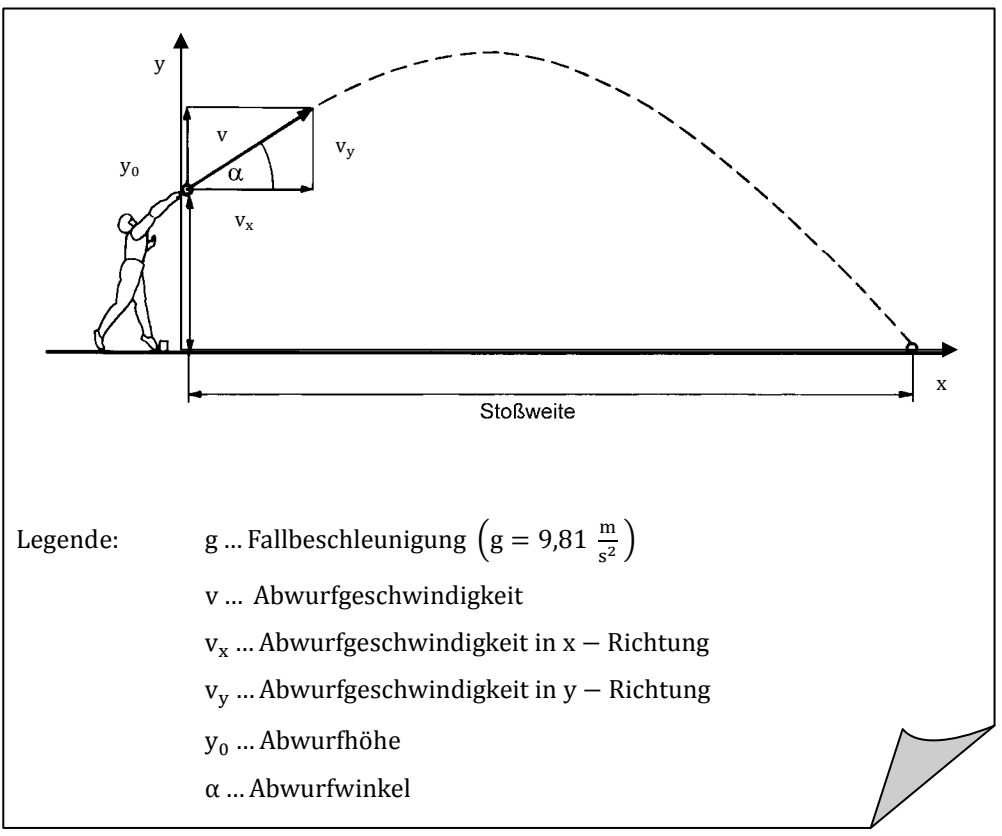

Der Kugelstoßer David Storl wurde 2011 in Dagegu (Südkorea) als erster Deutscher Weltmeister im Kugelstoßen mit einer Weite von 21,78 m. Nun bereit er sich auf die nächsten Olympischen Spiele vor. Bei einem seiner Trainingsstöße wurden mit Hilfe einer Videokamera und einer normierten Leinwand folgende Werte gemessen:

Abwurfhöhe:  $y_0 = 2.24$  m

Abwurfgeschwindigkeit:  $v = 14,19 \frac{m}{s}$ 

Abwurfgeschwindigkeit in x-Richtung:  $v_x = 11.55 \frac{m}{s}$ 

Die Weite wurde bei der Videoanalyse nicht erfasst. Der Trainer hat aber das Gefühl, dass David seine persönliche Bestweite übertroffen haben könnte.

#### A1 Bestimme die Weite und die Höhe von Davids Trainingsstoß.

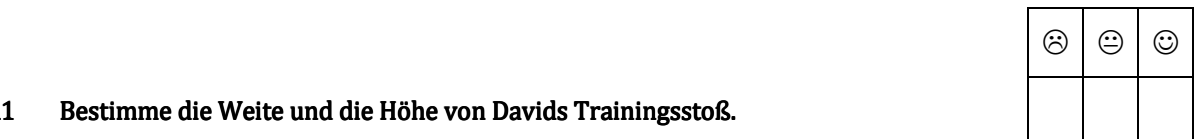

Der Trainer trainiert zurzeit auch einen Nachwuchssportler. Bei einem Trainingsstoß seines Schützlings misst der Trainer eine Stoßweite von 18,17 m. Da er immer auch ein Foto macht, kann er ermitteln, dass die Kugel nach 7,86 m ihren höchsten Punkt bei einer Höhe von 6,21 m erreicht hatte. Weiterhin kann er die Abstoßhöhe mit  $y_0 = 2.08$  m rekonstuieren.

A2 Bestimme eine Parabelgleichung, die den Stoß des Nachwuchssportlers beschreibt.

Zu Auswertungszwecken legt der Trainer die beiden Flugkurven übereinander.

A3 Bestimme die Punkte, an denen sich die beiden Flugkurven schneiden.

 Der Trainer betrachtet sich die beiden Flugkurven, um dem Nachwuchssportler einige Hinweise geben zu können. Er kann davon ausgehen, dass beide Athleten mit der gleichen Kraft gestoßen hatten, da die Abwurfgeschwindigkeiten nach seinen Erkenntnissen ungefähr gleich sind.

A4 Sprich eine Empfehlung für den Nachwuchssportler aus, nachdem du die beiden Flugkurven verglichen hast. Begründe deine Empfehlung.

 Wenn sich Abwurf- und Landepunkt auf derselben Höhe befinden, dann ist aus der Physik bekannt, dass der optimale Abwurfwinkel  $\alpha = 45^{\circ}$  ist. Ist das beim Kugelstoßen auch so? Verwende als Grundlage deiner Untersuchungen, die Flugkurve von Davids Trainingsstoß aus Aufgabe A1.

A5 Stelle eine Vermutung für den optimalen Abwurfwinkel beim Kugelstoßen auf. Begründe deine Vermutung.

#### Zusatz:

Auch beim Hammerwurf kann man die Flugbahn des Hammers sehr gut mit einer Parabel beschreiben. Allerdings liegen die Wurfweiten der besten Athleten bei ungefähr 85 m.

W1 Vergleiche die generellen Flugkurven der Geräte in den beiden Disziplinen Hammerwurf und Kugelstoß. Gehe dabei auch auf den Abwurfwinkel beim Hammerwurf ein.

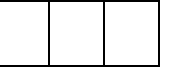

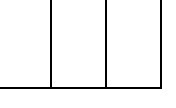

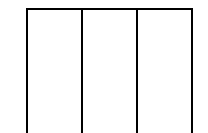

### N2 Wann ist weniger mehr? – Der optimale Winkel beim Kugelstoßen.

Beim Kugelstoßen entspricht die Flugbahn der Kugel einer Parabel. Daher kann die Flugkurve mit der folgenden Gleichung beschrieben werden.

$$
y=-\frac{g}{2v_x^2}\cdotp x^2+\frac{v_y}{v_x}\cdotp x+y_0
$$

Alle Größen finden sich in folgender Skizze wieder.

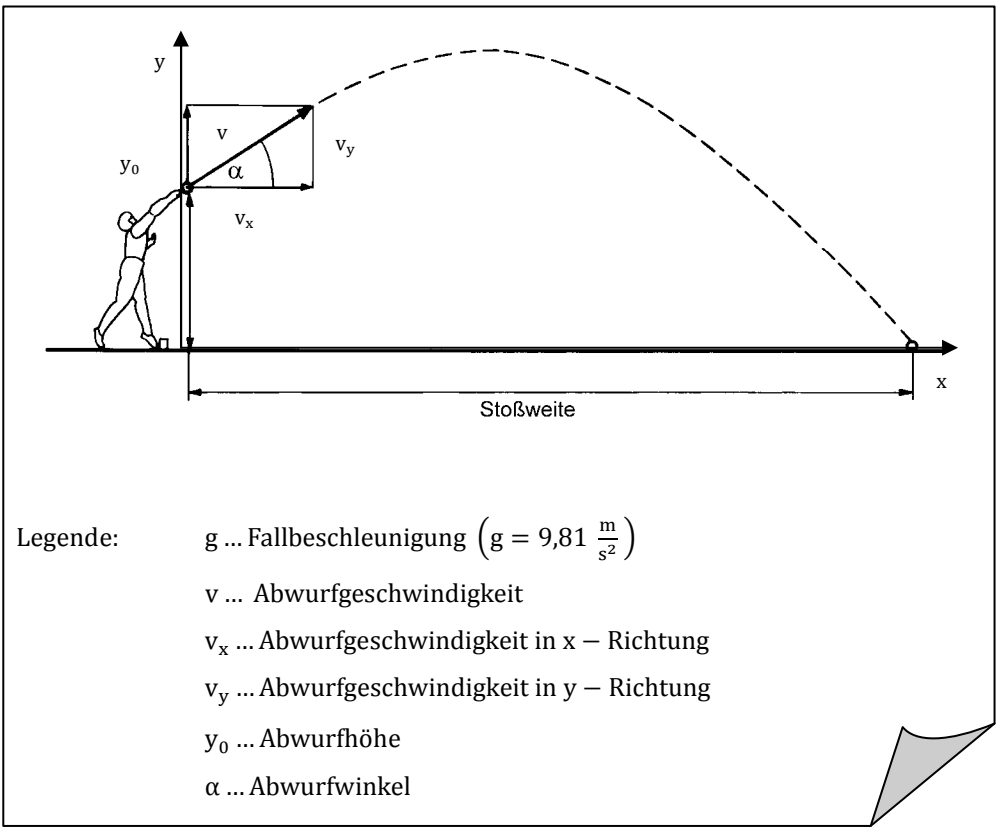

Der Kugelstoßer David Storl wurde 2011 in Dagegu (Südkorea) als erster Deutscher Weltmeister im Kugelstoßen mit einer Weite von 21,78 m. Nun bereit er sich auf die nächsten Olympischen Spiele vor. Bei einem seiner Trainingsstöße wurden mit Hilfe einer Videokamera und einer normierten Leinwand folgende Werte gemessen:

Abwurfhöhe:  $y_0 = 2.24$  m

Abwurfgeschwindigkeiten in x- und y-Richtung:  $v_y = 8.24 \frac{m}{s}$ ,  $v_x = 11.55 \frac{m}{s}$ 

Die Weite wurde bei der Videoanalyse nicht erfasst. Der Trainer hat aber das Gefühl, dass David seine persönliche Bestweite übertroffen haben könnte.

#### A1 Bestimme die Weite und die Höhe von Davids Trainingsstoß.

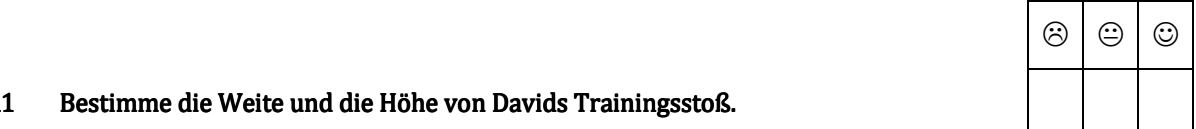

Der Trainer trainiert zurzeit auch einen Nachwuchssportler. Bei einem Trainingsstoß seines Schützlings misst der Trainer eine Stoßweite von 18,17 m. Da er immer auch ein Foto macht, kann er ermitteln, dass die Kugel nach 7,86 m ihren höchsten Punkt bei einer Höhe von 6,21 m erreicht hatte. Weiterhin kann er die Abstoßhöhe mit  $y_0 = 2.08$  m rekonstuieren.

A2 Bestimme eine Parabelgleichung, die den Stoß des Nachwuchssportlers beschreibt.

Zu Auswertungszwecken legt der Trainer die beiden Flugkurven übereinander.

A3 Bestimme die Punkte, an denen sich die beiden Flugkurven schneiden.

Der Trainer betrachtet sich die beiden Flugkurven, um dem Nachwuchssportler einige Hinweise geben zu können. Er kann davon ausgehen, dass beide Athleten mit der gleichen Kraft gestoßen hatten, da die Abwurfgeschwindigkeiten nach seinen Erkenntnissen ungefähr gleich sind.

A4 Sprich eine Empfehlung für den Nachwuchssportler aus, nachdem du die beiden Flugkurven verglichen hast. Begründe deine Empfehlung.

 Wenn sich Abwurf- und Landepunkt auf derselben Höhe befinden, dann ist aus der Physik bekannt, dass der optimale Abwurfwinkel  $\alpha = 45^{\circ}$  ist. Ist das beim Kugelstoßen auch so? Verwende als Grundlage deiner Untersuchungen, die Flugkurve von Davids Trainingsstoß aus Aufgabe A1.

#### A5 Stelle eine Vermutung für den optimalen Abwurfwinkel beim Kugelstoßen auf. Begründe deine Vermutung

#### Hinweis:

Verwende bei deinen Überlegungen die Flugparabelgleichung in Abhängigkeit des Abwurfwinkels:

$$
y_{\alpha}(x) = \frac{-g}{2 \cdot v \cdot \cos^2(\alpha)} \cdot x^2 + \tan(\alpha) \cdot x + y_0 \quad \text{mit } v^2 = v_x^2 + v_y^2
$$

### Zusatz:

Auch beim Hammerwurf kann man die Flugbahn des Hammers sehr gut mit einer Parabel beschreiben. Allerdings liegen die Wurfweiten der besten Athleten bei ungefähr 85 m.

W1 Vergleiche die generellen Flugkurven der Geräte in den beiden Disziplinen Hammerwurf und Kugelstoß. Gehe dabei auch auf den Abwurfwinkel beim Hammerwurf ein.

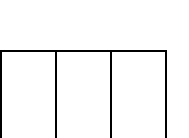

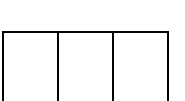

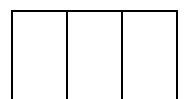

### N3 Wann ist weniger mehr? – Der optimale Winkel beim Kugelstoßen.

Beim Kugelstoßen entspricht die Flugbahn der Kugel einer Parabel. Daher kann die Flugkurve mit der folgenden Gleichung beschrieben werden.

$$
y=-\frac{g}{2v_x^2}\cdotp x^2+\frac{v_y}{v_x}\cdotp x+y_0
$$

Alle Größen finden sich in folgender Skizze wieder.

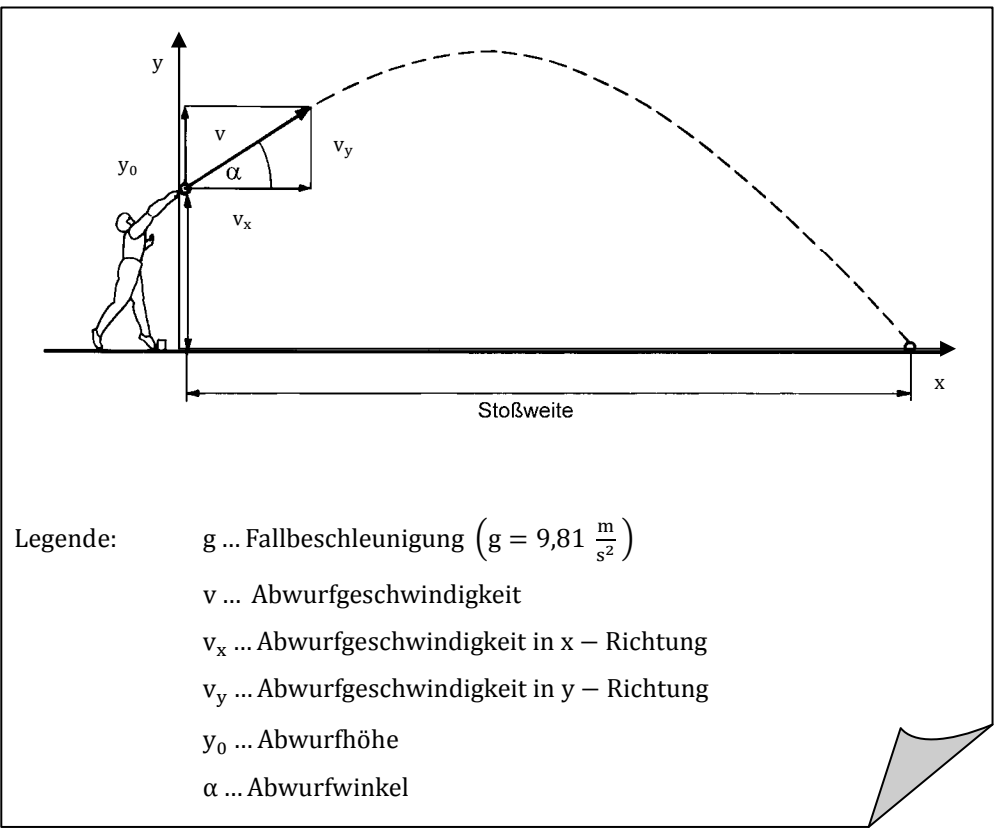

Der Kugelstoßer David Storl wurde 2011 in Dagegu (Südkorea) als erster Deutscher Weltmeister im Kugelstoßen mit einer Weite von 21,78 m. Nun bereit er sich auf die nächsten Olympischen Spiele vor. Bei einem seiner Trainingsstöße wurden mit Hilfe einer Videokamera und einer normierten Leinwand die entsprechenden Werte gemessen und die Flugparabelgeleichung aufgestellt:

$$
y = -0.0368 \cdot x^2 + 0.7134 \cdot x + 2.24
$$

Die Weite wurde bei der Videoanalyse nicht erfasst. Der Trainer hat aber das Gefühl, dass David seine persönliche Bestweite übertroffen haben könnte.

# $\begin{array}{|c|c|c|c|c|}\hline \circ&\circ&\circ&\circ&\circ\end{array}$  $\circledcirc$

A1 Bestimme die Weite und die Höhe von Davids Trainingsstoß.

Der Trainer trainiert zurzeit auch einen Nachwuchssportler. Bei einem Trainingsstoß seines Schützlings misst der Trainer eine Stoßweite von 18,17 m. Da er immer auch ein Foto macht, kann er ermitteln, dass die Kugel nach 7,86 m ihren höchsten Punkt bei einer Höhe von 6,21 m erreicht hatte. Weiterhin kann er die Abstoßhöhe mit  $y_0 = 2.08$  m rekonstuieren.

A2 Bestimme eine Parabelgleichung, die den Stoß des Nachwuchssportlers beschreibt.

Zu Auswertungszwecken legt der Trainer die beiden Flugkurven übereinander.

A3 Bestimme die Punkte, an denen sich die beiden Flugkurven schneiden.

 Der Trainer betrachtet sich die beiden Flugkurven, um dem Nachwuchssportler einige Hinweise geben zu können. Er kann davon ausgehen, dass beide Athleten mit der gleichen Kraft gestoßen hatten, da die Abwurfgeschwindigkeiten nach seinen Erkenntnissen ungefähr gleich sind.

A4 Sprich eine Empfehlung für den Nachwuchssportler aus, nachdem du die beiden Flugkurven verglichen hast. Begründe deine Empfehlung.

 Wenn sich Abwurf- und Landepunkt auf derselben Höhe befinden, dann ist aus der Physik bekannt, dass der optimale Abwurfwinkel  $\alpha = 45^{\circ}$  ist. Ist das beim Kugelstoßen auch so? Verwende als Grundlage deiner Untersuchungen, die Flugkurve von Davids Trainingsstoß aus Aufgabe A1.

#### A5 Stelle eine Vermutung für den optimalen Abwurfwinkel beim Kugelstoßen auf. Begründe deine Vermutung

#### Hinweis:

Verwende bei deinen Überlegungen die Flugparabelgleichung in Abhängigkeit des Abstoßwinkels α:

$$
y_{\alpha}(x) = -0.02436 \cdot \frac{1}{\cos^{2}(\alpha)} \cdot x^{2} + \tan(\alpha) \cdot x + 2.24
$$

#### Zusatz:

Auch beim Hammerwurf kann man die Flugbahn des Hammers sehr gut mit einer Parabel beschreiben. Allerdings liegen die Wurfweiten der besten Athleten bei ungefähr 85 m.

W1 Vergleiche die generellen Flugkurven der Geräte in den beiden Disziplinen Hammerwurf und Kugelstoß. Gehe dabei auch auf den Abwurfwinkel beim Hammerwurf ein.

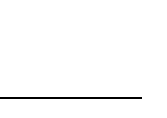

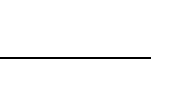

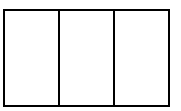

### Lösungshinweise zu Aufgabe2: Wann ist weniger mehr? – Der optimale Winkel beim Kugelstoßen.

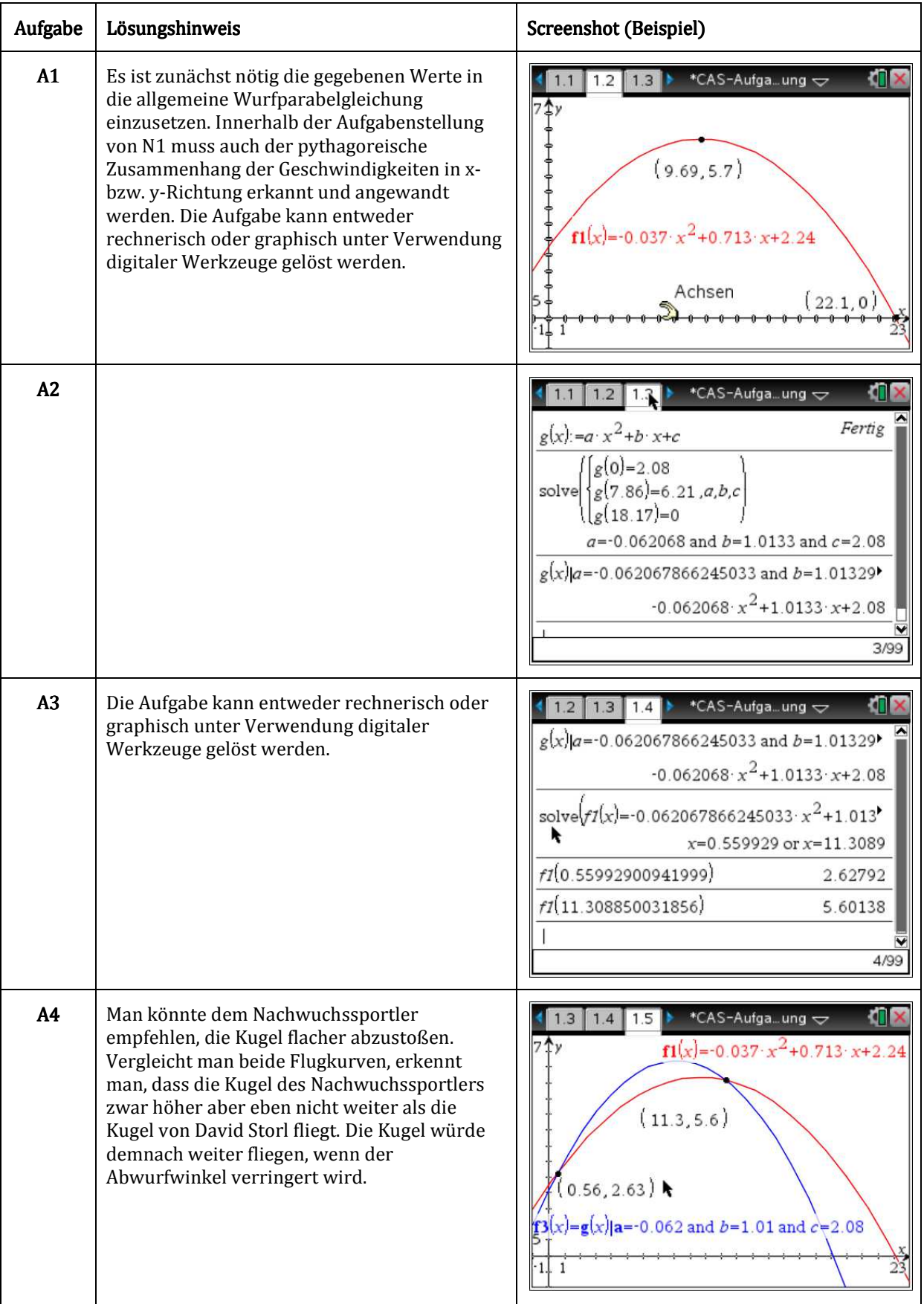

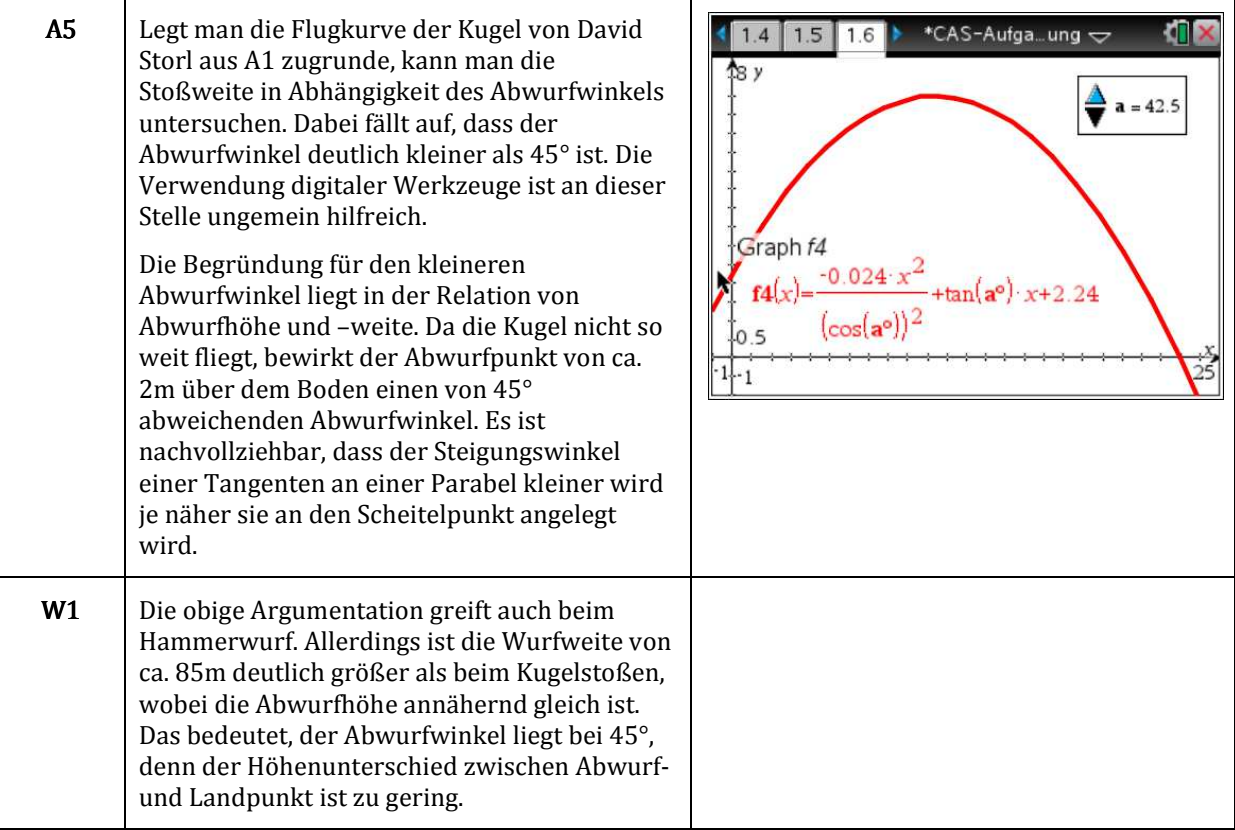

# Aufgabe 3: Salar de Uyuni - Eine geometrische Laune der Natur.

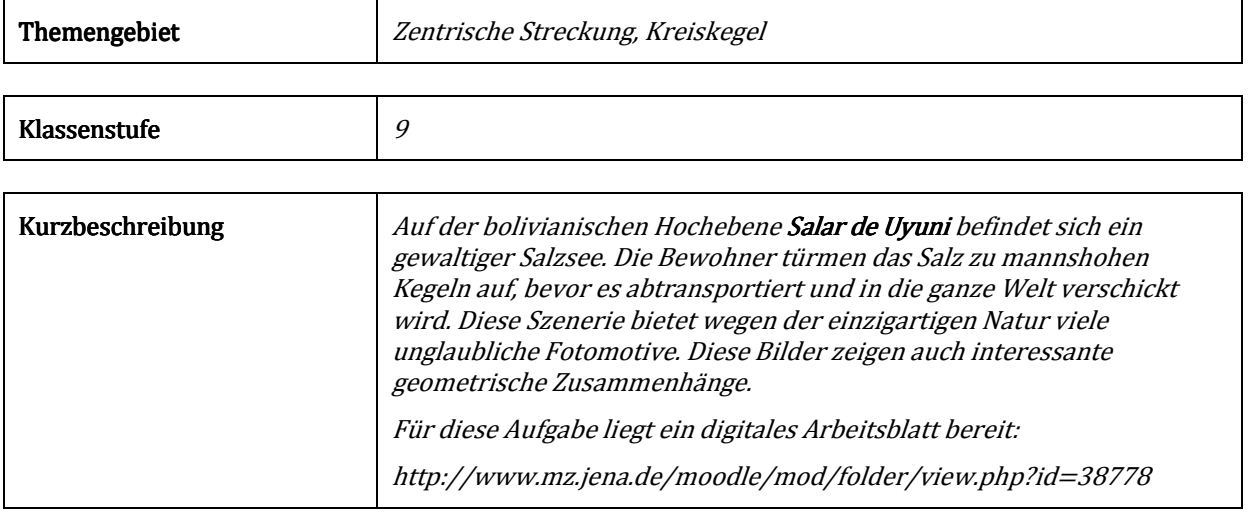

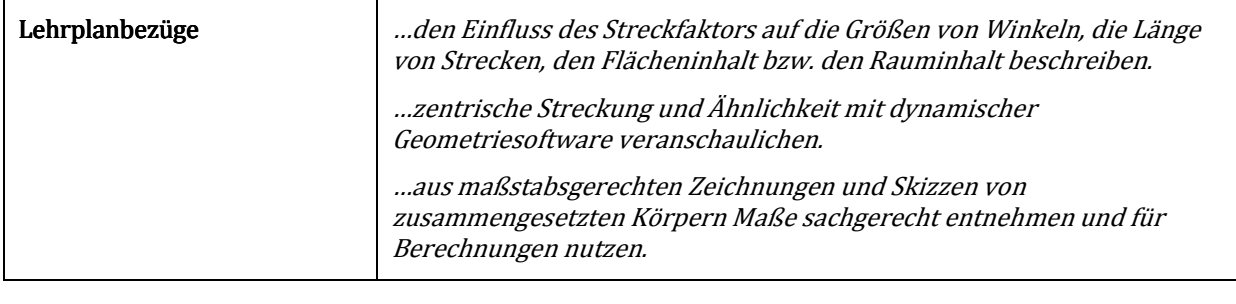

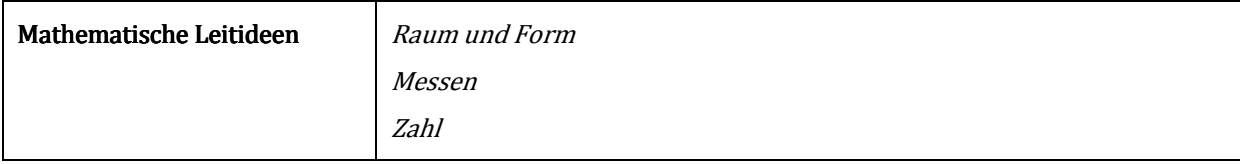

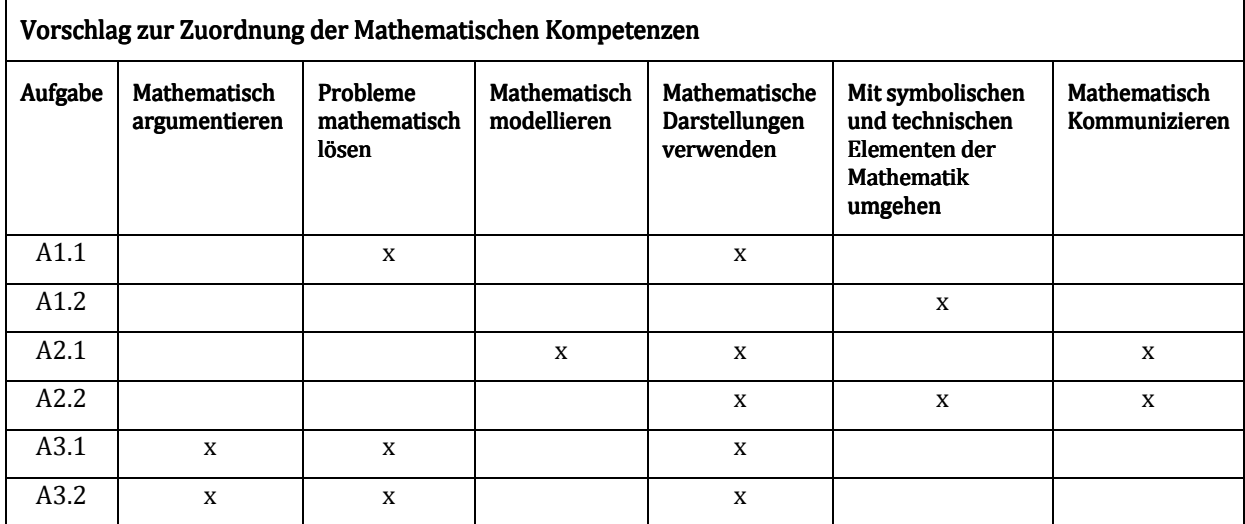

### N1 Salar de Uyuni – Eine geometrische Laune der Natur.

Im Internet findet man zu dem Suchwort Salar de Uyuni unter anderem folgende Informationen:

Mit einer Fläche von 10.000 Quadratkilometern bildet der *Salar de Uyuni* den größten Salzsee auf der Welt. Er ist eine Attraktion für Bolivien-Touristen, die mit Geländewagen über die mondähnliche Senke fahren, vorbei an tausend Jahre alten Kakteen und Flamingos in Salzlagunen.

Hier, in 3650 Metern Höhe, gehen Salzbauern einer beschwerlichen Arbeit nach. Sie hacken mit Pickeln und Äxten Salz aus der meterdicken Kruste und türmen es zu Kegeln auf. Das Salz soll in der Sonne trocknen, ehe es auf die Pritschen klappriger Lastwagen geschaufelt und in die Stadt *Uyuni* gebracht wird, um von dort in die ganze Welt transportiert zu werden. […]

http://www.hamburggoesgreen.de/links/20-news2 27.10.2011

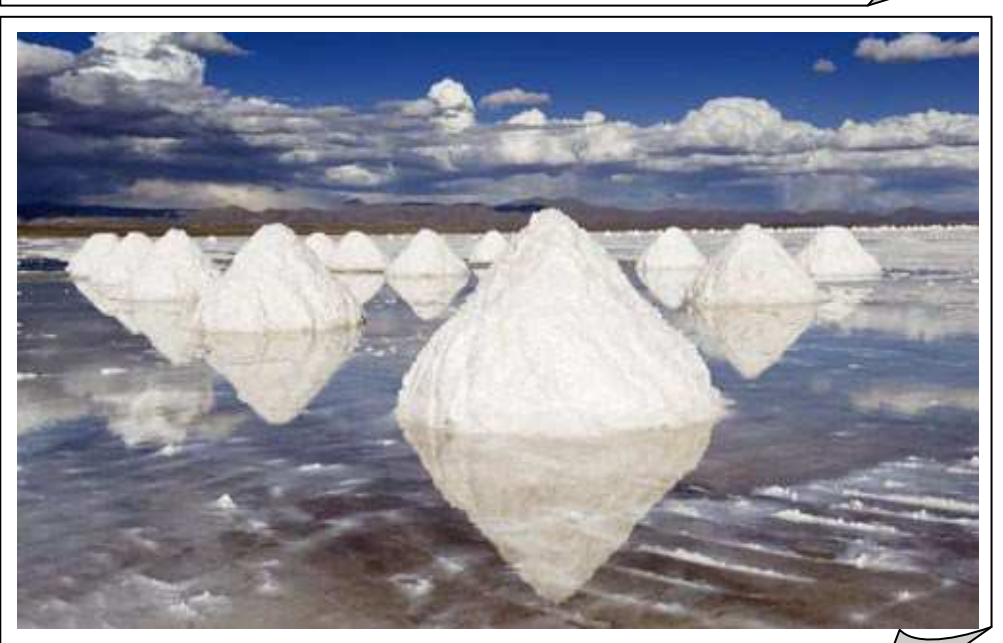

http://www.worldtravelattractions.com/top-5-alien-landscapes-on-earth/ 04.04.2012  $\sim$   $\otimes$   $\circ$  $\odot$ A1.1 In dem obigen Bild sind die beschriebenen Salzkegel zu sehen. Schätze die Höhe und die Breite und bestimme das Gewicht eines solchen Salzkegels. Gehe dabei kurz auf die Konsequenzen für den Salztransport ein. A1.2 Der durchschnittliche Prokopfverbrauch in Thüringen liegt bei 4380g Salz im Jahr. Bestimme die Anzahl an Personen, die mit der von dir berechneten Menge für ein Jahr versorgt werden könnten. A2.1 Auf dem Bild kann man mehrere zentrische Streckungen erkennen. Zeichne eine zentrische Streckung in das Bild ein. Beschreibe wo das Streckzentrum liegt und bestimme den entsprechenden Streckungsfaktor. A2.2 Der Maßstab des Bildes beträgt 1:38. Berechne die tatsächliche Höhe und die Breite des Kegels und vergleiche diese Werte mit deinen Schätzwerten. A3.1 Angenommen man würde einen Kegel ähnlich wie in der Abbildung um den Streckungsfaktor 3 zentrisch strecken. Zeige, dass dann das Volumen des gestreckten Kegels das 27-fache Volumen des Ausgangskegels umfasst. A3.2 Verallgemeinere diesen Zusammenhang für einen positiven Streckungsfaktor k > 0.

### N2 Salar de Uyuni – Eine geometrische Laune der Natur.

Im Internet findet man zu dem Suchwort Salar de Uyuni unter anderem folgende Informationen:

Mit einer Fläche von 10.000 Quadratkilometern bildet der *Salar de Uyuni* den größten Salzsee auf der Welt. Er ist eine Attraktion für Bolivien-Touristen, die mit Geländewagen über die mondähnliche Senke fahren, vorbei an tausend Jahre alten Kakteen und Flamingos in Salzlagunen.

Hier, in 3650 Metern Höhe, gehen Salzbauern einer beschwerlichen Arbeit nach. Sie hacken mit Pickeln und Äxten Salz aus der meterdicken Kruste und türmen es zu Kegeln auf. Das Salz soll in der Sonne trocknen, ehe es auf die Pritschen klappriger Lastwagen geschaufelt und in die Stadt *Uyuni* gebracht wird, um von dort in die ganze Welt transportiert zu werden. […]

http://www.hamburggoesgreen.de/links/20-news2 27.10.2011

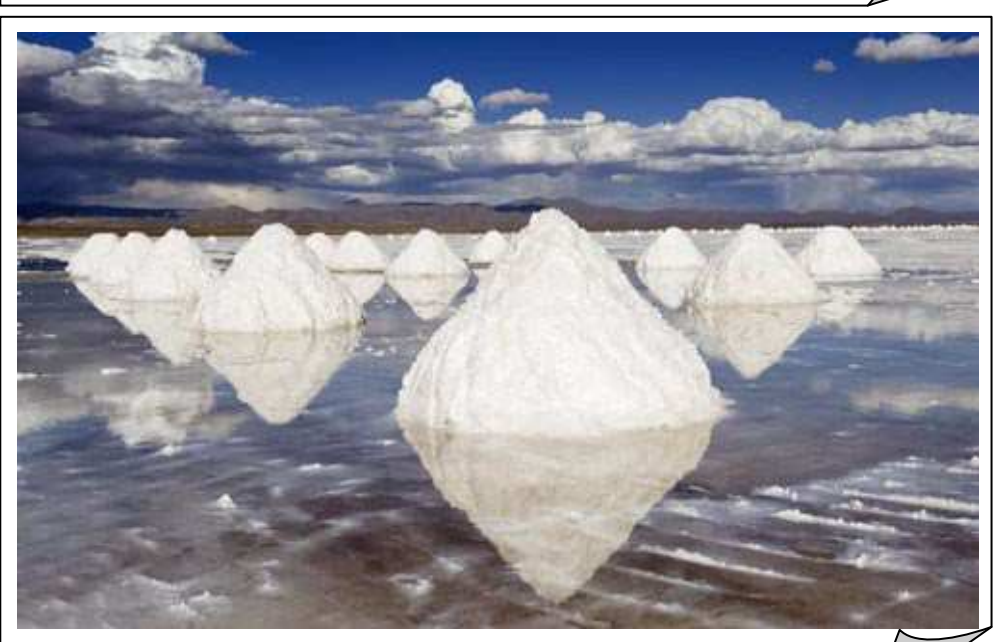

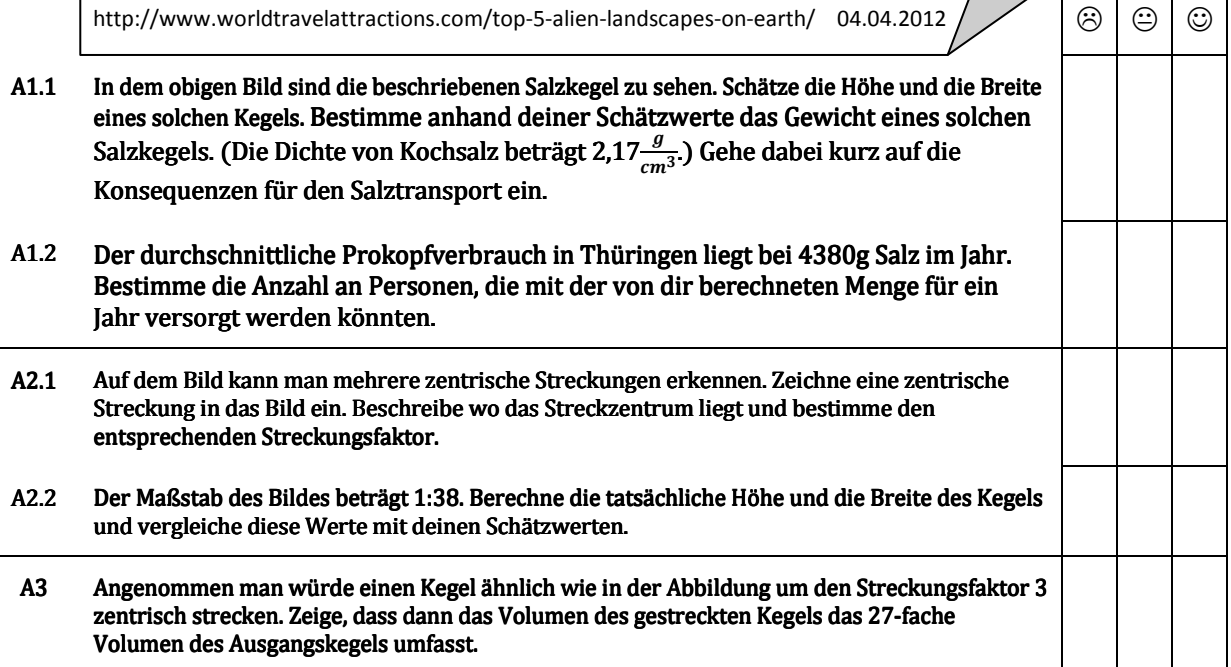

### N<sub>3</sub> Salar de Uyuni – Eine geometrische Laune der Natur.

Im Internet findet man zu dem Suchwort Salar de Uyuni unter anderem folgende Informationen:

Mit einer Fläche von 10.000 Quadratkilometern bildet der *Salar de Uyuni* den größten Salzsee auf der Welt. Er ist eine Attraktion für Bolivien-Touristen, die mit Geländewagen über die mondähnliche Senke fahren, vorbei an tausend Jahre alten Kakteen und Flamingos in Salzlagunen.

Hier, in 3650 Metern Höhe, gehen Salzbauern einer beschwerlichen Arbeit nach. Sie hacken mit Pickeln und Äxten Salz aus der meterdicken Kruste und türmen es zu Kegeln auf. Das Salz soll in der Sonne trocknen, ehe es auf die Pritschen klappriger Lastwagen geschaufelt und in die Stadt *Uyuni* gebracht wird, um von dort in die ganze Welt transportiert zu werden. […]

http://www.hamburggoesgreen.de/links/20-news2 27.10.2011

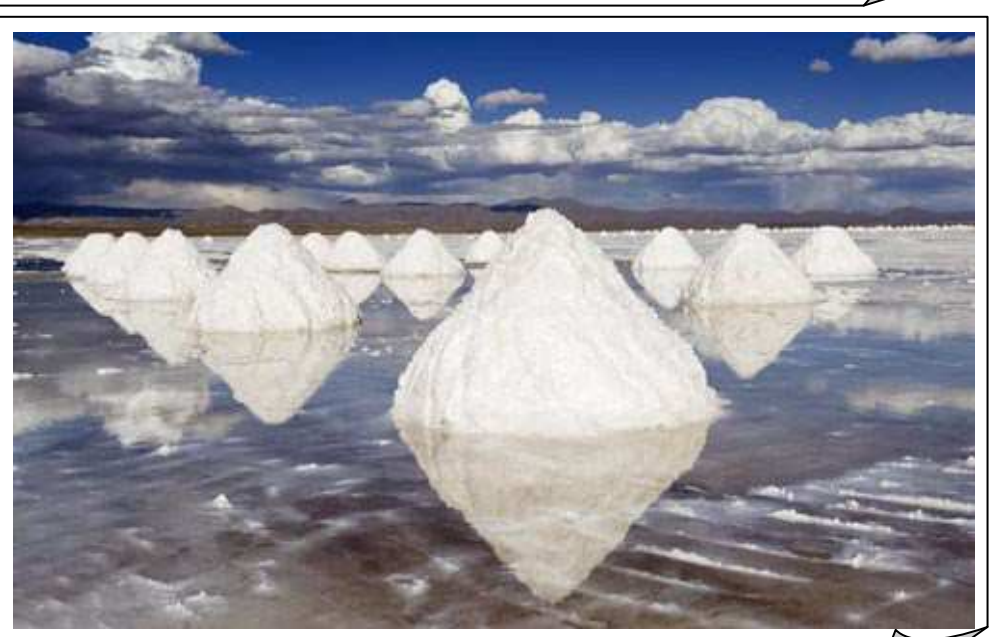

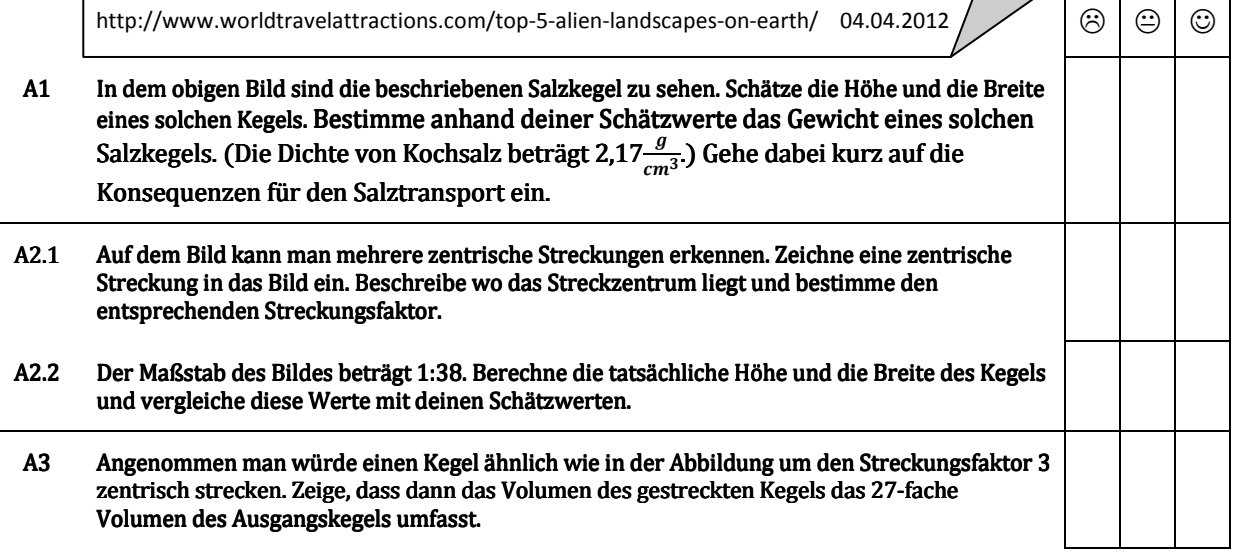

# Lösungshinweise zu Aufgabe 3: Salar de Uyuni - Eine geometrische Laune der Natur.

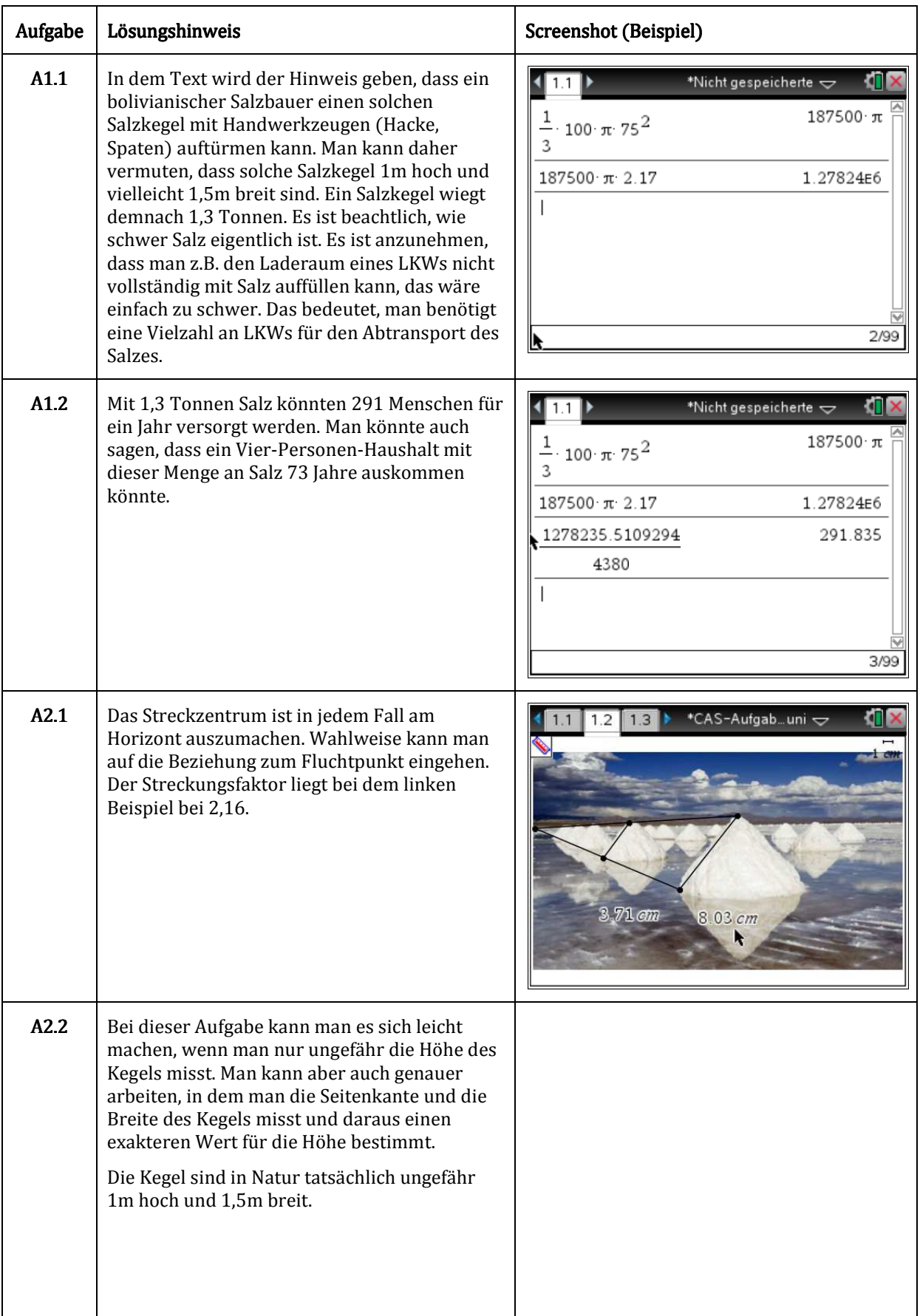

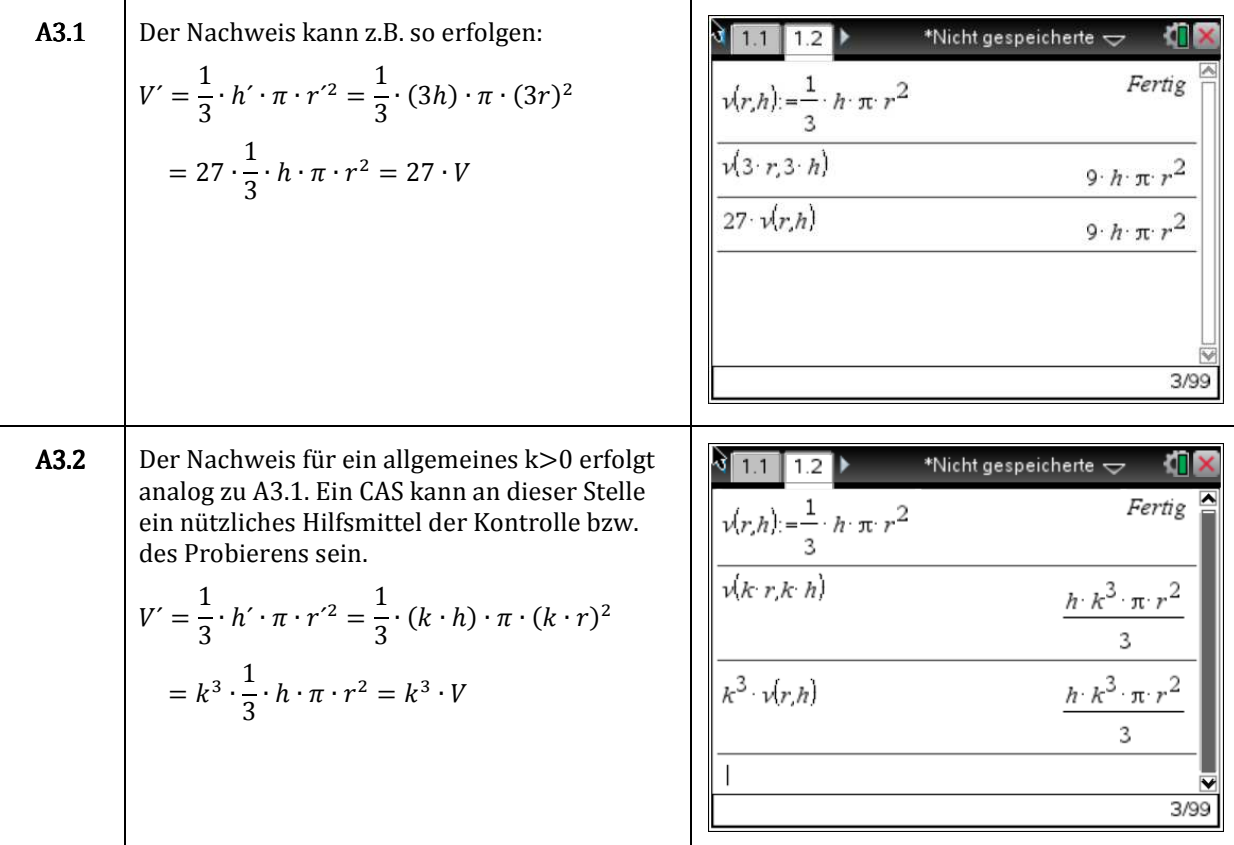

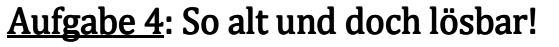

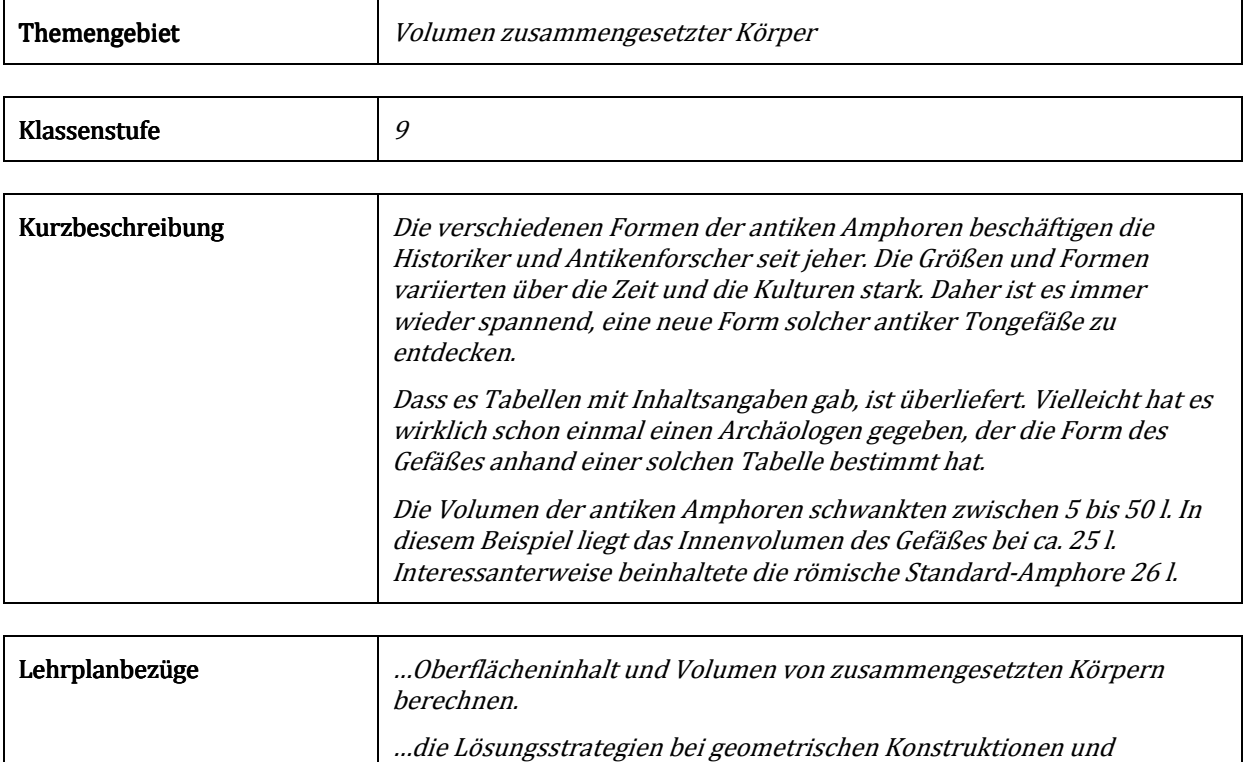

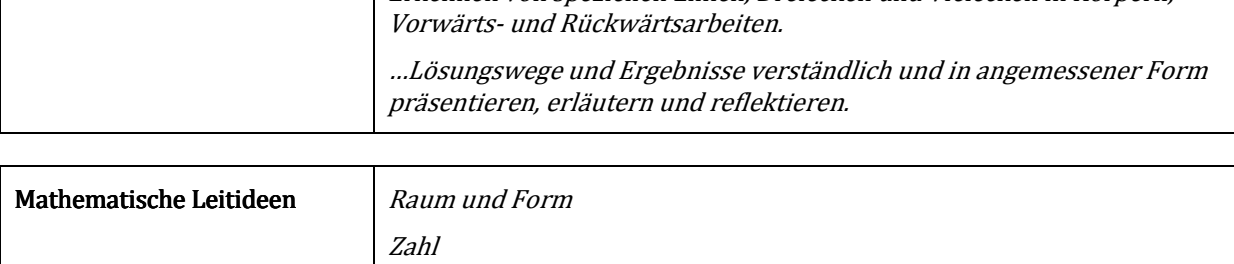

Berechnungen anwenden: Zerlegen eines Problems in Teilprobleme, Erkennen von speziellen Linien, Dreiecken und Vielecken in Körpern,

Funktionaler Zusammenhang

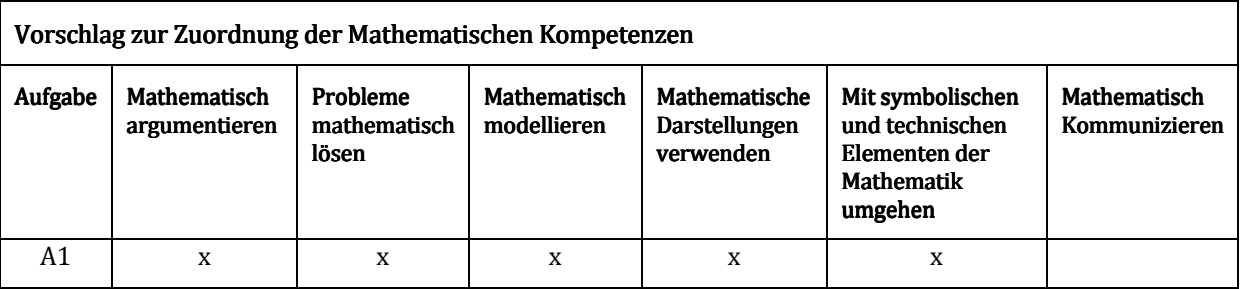

### Referenzen

GREEFRATH, G. (2007): Mathematisch Modellieren lernen – ein Beispiel aus der Integralrechnung. In: GREEFRATH, G.; MAAß, J. (Hrsg.): Schriftenreihe der ISTRON-Gruppe. Materialien für einen realitätsbezogenen Unterricht. Verlag Franzbecker Hildesheim, Berlin. S. 113.

DILKE, A. O. W. (1991): Mathematik, Maße und Gewichte in der Antike. Reclam Stuttgart.

### N1 So alt und doch lösbar!

Bei Ausgrabungen in der Nähe von Delphi (Griechenland) sind Archäologen auf Überreste einer antiken Siedlung gestoßen. Dabei haben sie auch Lagerräume frei gelegt, in denen große Tongefäße gestanden haben müssen, dass legen die Scherbenfunde nahe. Leider konnten nur sehr wenige dieser Scherben geborgen werden. Allerdings konnten die Forscher eine Tontafel mit Angaben zu Füllständen und Füllmengen der Behältnisse retten. Auf der Tafel konnten sie die folgende Tabelle finden:

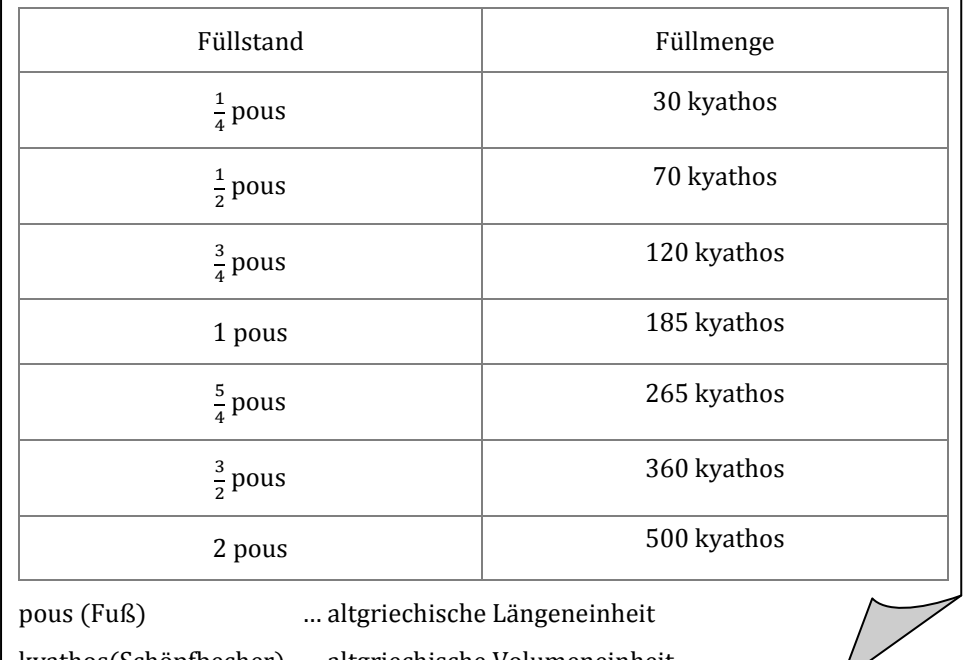

kyathos(Schöpfbecher) … altgriechische Volumeneinheit

Die Archäologen erkennen sofort, dass so eine Tabelle sehr nützlich war, denn die Bewohner der Siedlung mussten nur messen welchen Füllstand die Behältnisse hatten und konnten dann sofort auf die Füllmenge schließen.

Auf der Tontafel finden die Forscher auch die Angaben zu den Regalen, in denen die Behältnisse gelagert wurden. Demnach standen immer fünf Gefäße in einer Reihe nebeneinander und das Regal war 5 pous breit. Außerdem gab es jeweils 5 Standmulden mit einem Durchmesser von einem halben pous.

Die Archäologen fragen sich, wie ein solches Gefäß wohl ausgesehen haben mag.

#### A1 Finde unterschiedliche Gefäßformen und vergleiche die Volumen mit der obigen Tabelle. Entscheide auf Grundlage deiner Berechnungen welche Form dem antiken Gefäß am ähnlichsten ist.

### Hinweis:

Die Forscher wissen, dass ein griechischer Fuß (pous) 296 mm misst und ein griechischer Schöpfbecher (kyathos) 0,05 l sind. Es ist weiterhin bekannt, dass die Menschen in der Antike die Näherung von $\frac{22}{7}$ für π verwendet haben.

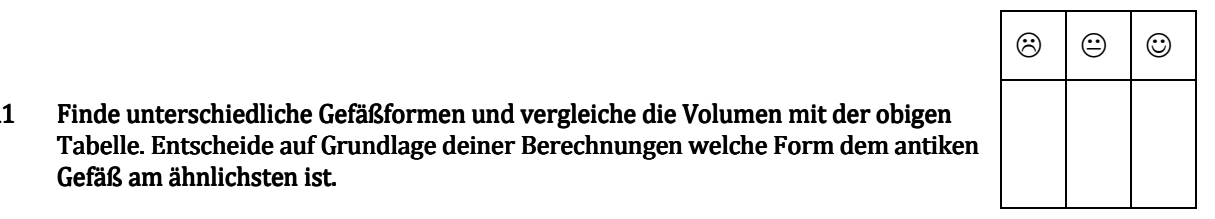

### N2 So alt und doch lösbar!

Bei Ausgrabungen in der Nähe von Delphi (Griechenland) sind Archäologen auf Überreste einer antiken Siedlung gestoßen. Dabei haben sie auch Lagerräume frei gelegt, in denen große Tongefäße gestanden haben müssen, dass legen die Scherbenfunde nahe. Leider konnten nur sehr wenige dieser Scherben geborgen werden. Allerdings konnten die Forscher eine Tontafel mit Angaben zu Füllständen und Füllmengen der Behältnisse retten. Auf der Tafel konnten sie die folgende Tabelle finden:

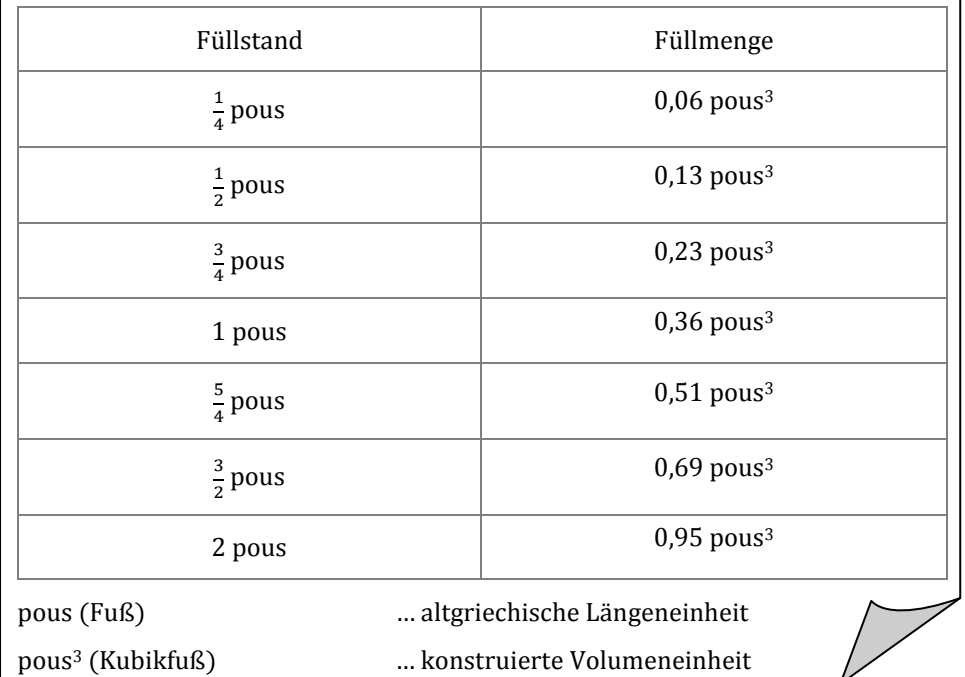

Die Archäologen erkennen sofort, dass so eine Tabelle sehr nützlich war, denn die Bewohner der Siedlung mussten nur messen welchen Füllstand die Behältnisse hatten und konnten dann sofort auf die Füllmenge schließen.

Auf der Tontafel finden die Forscher auch die Angaben zu den Regalen, in denen die Behältnisse gelagert wurden. Demnach standen immer fünf Gefäße in einer Reihe nebeneinander und das Regal war 5 pous breit. Außerdem gab es jeweils 5 Standmulden mit einem Durchmesser von einem halben pous.

Die Archäologen fragen sich, wie ein solches Gefäß wohl ausgesehen haben mag.

#### A1 Finde unterschiedliche Gefäßformen und vergleiche die Volumen mit der obigen Tabelle. Entscheide auf Grundlage deiner Berechnungen welche Form dem antiken Gefäß am ähnlichsten ist.

### Hinweis:

Die Forscher wissen, dass ein griechischer Fuß (pous) 296 mm misst und ein griechischer "Kubikfuß" (pous<sup>3</sup>) ungefähr 26 l entspricht.

### Hinweis:

Rechne in der griechischen Einheit pous (Fuß).

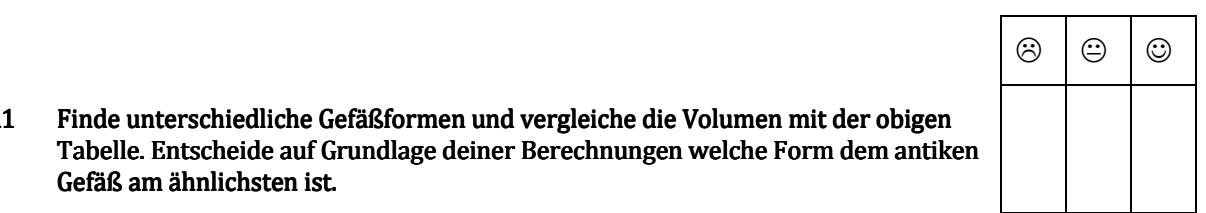

### $\overline{N3}$  So alt und doch lösbar!

Bei Ausgrabungen in der Nähe von Delphi (Griechenland) sind Archäologen auf Überreste einer antiken Siedlung gestoßen. Dabei haben sie auch Lagerräume frei gelegt, in denen große Tongefäße gestanden haben müssen, dass legen die Scherbenfunde nahe. Leider konnten nur sehr wenige dieser Scherben geborgen werden. Allerdings konnten die Forscher eine Tontafel mit Angaben zu Füllständen und Füllmengen der Behältnisse retten. Auf der Tafel konnten sie die folgende Tabelle finden:

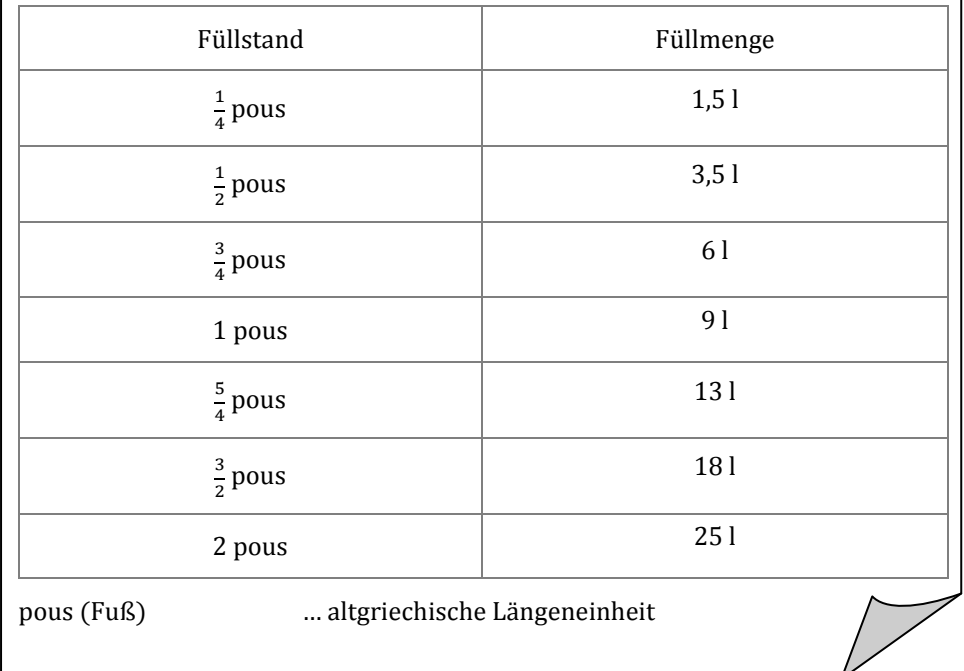

Die Archäologen erkennen sofort, dass so eine Tabelle sehr nützlich war, denn die Bewohner der Siedlung mussten nur messen welchen Füllstand die Behältnisse hatten und konnten dann sofort auf die Füllmenge schließen.

Auf der Tontafel finden die Forscher auch die Angaben zu den Regalen, in denen die Behältnisse gelagert wurden. Demnach standen immer fünf Gefäße in einer Reihe nebeneinander und das Regal war 5 pous breit. Außerdem gab es jeweils 5 Standmulden mit einem Durchmesser von einem halben pous.

Die Archäologen fragen sich, wie ein solches Gefäß wohl ausgesehen haben mag.

#### A1 Finde unterschiedliche Gefäßformen und vergleiche die Volumen mit der obigen Tabelle. Entscheide auf Grundlage deiner Berechnungen welche Form dem antiken Gefäß am ähnlichsten ist.

#### Hinweis:

Die Forscher wissen, dass ein griechischer Fuß (pous) 296 mm misst. Es ist aber vielleicht für den Anfang günstiger in pous (Fuß) zu rechnen.

#### Hinweis:

Verwende die Volumenformeln von den Körpern, die du kennst und bestimme die dazu gehörigen Tabellen für Höhe und Volumen. Vielleicht kannst du auch einen zusammengesetzten Körper ausprobieren.

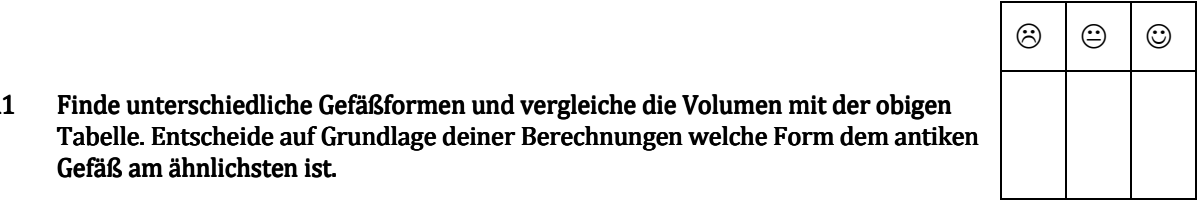

# Lösungshinweise zu Aufgabe 4: So alt und doch lösbar!

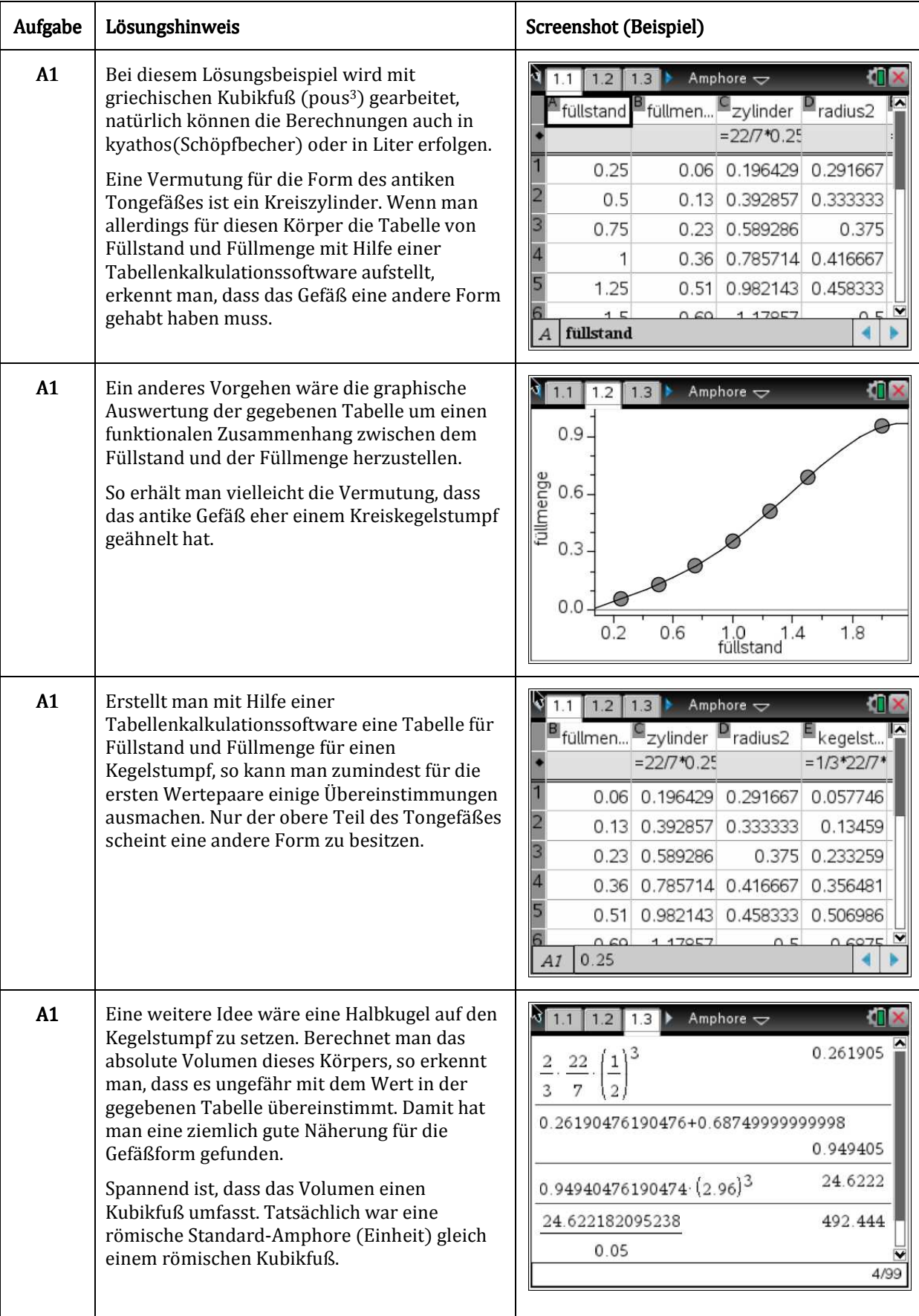

# Aufgabe 5: Wildes Outback - Leben in Down Under.

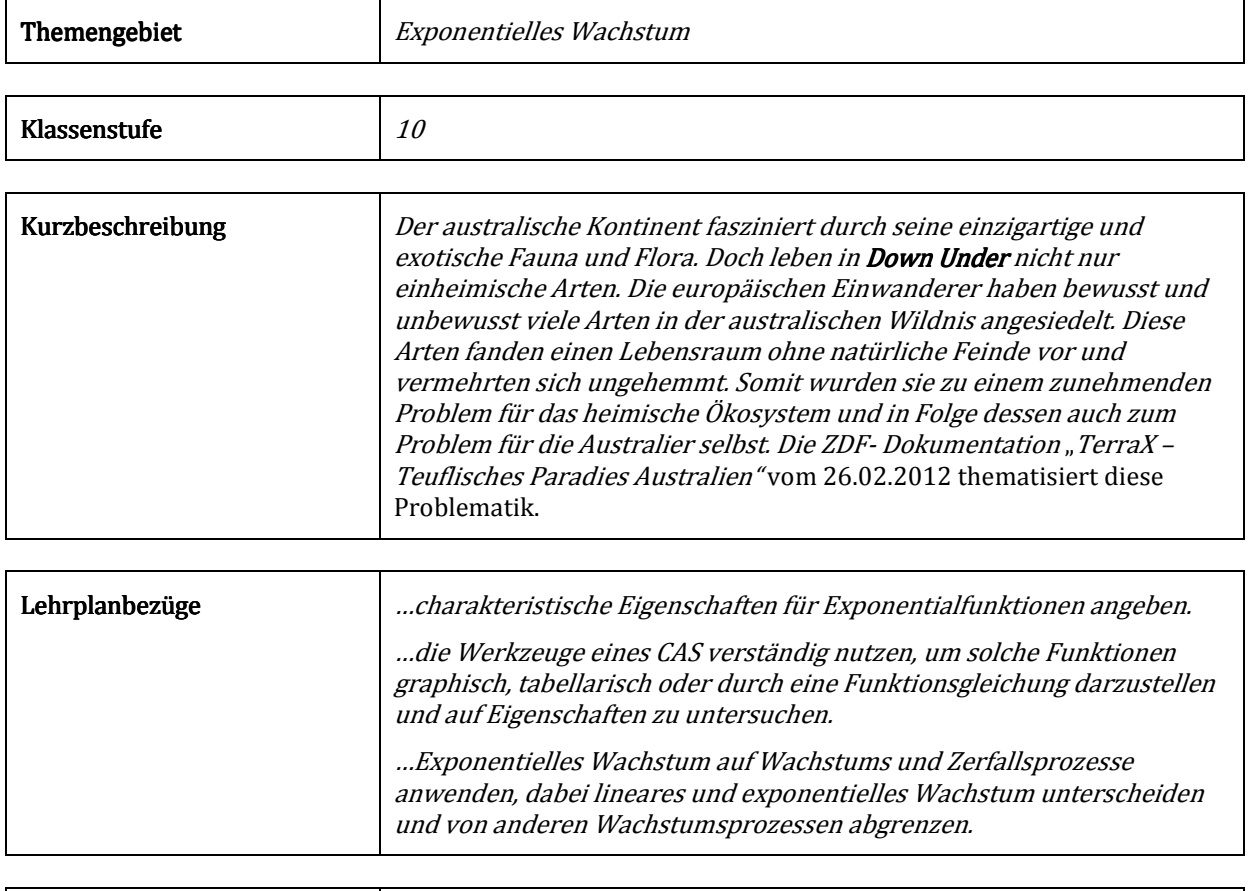

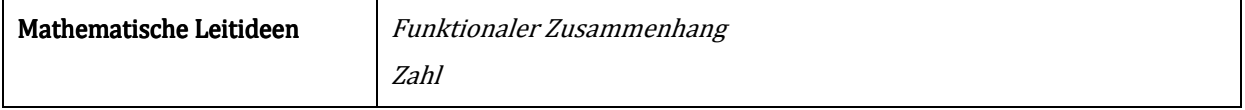

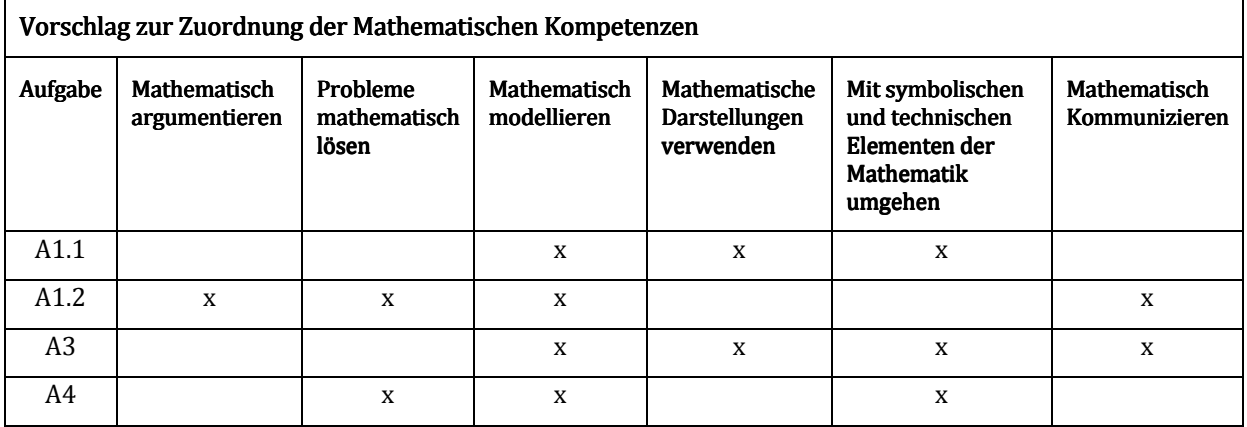

### N1 Wildes Outback – Leben in Down Under.

Es wird ein Ausschnitt aus der ZDF-Dokumentation "TerraX - Teuflisches Paradies Australien "vom 26.02.2012 gezeigt. Schaue dir den Beitrag aufmerksam an.

Mit den Informationen aus dem Dokumentarfilm und den folgenden Fakten aus dem Internet, kann man ermitteln, wie stark die Kamelpopulation in Australien in den nächsten Jahren wachsen könnte.

**Kamele** und **Pferde** haben sich bei der Erschließung des Landes verdient gemacht. Nach ihrer Freilassung haben sie sich in freier Wildbahn zügig vermehrt. Mittlerweile ziehen große Herden wilder Pferde (Brumbies) und Kamele durch die Steppen des Landes. Zwischen 1840 und 1907 wurden rund 20.000 Kamele als Arbeitstiere nach Australien importiert. Ergebnissen einer Studie der Nationalparkverwaltung zufolge gibt es heute zwischen 600.000 und 750.000 Kamele in Australien. Es wird eine Verdopplung des Bestandes alle acht Jahre vorhergesagt. Kamele werden wegen der Überweidung und Verschmutzung von Wasserlöchern als schädlich für das sensible australische Ökosystem betrachtet.

-

http://www.australien-panorama.de/fakten/ausfauna\_probleme.html 04.04.2012

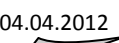

- A1.1 Bestimme auf Grundlage der Schätzwerte die voraussichtliche Anzahl von Kamelen, die mindestens bzw. höchstens in den Jahren 2036, 2052 und 2060 in Australien leben werden.
- A1.2 Stelle eine Vermutung über die Größe der voraussichtlichen Kamelpopulation in Australien für die Jahre 2051 und 2069 auf und begründe diese.
- A2 Stelle den Sachverhalt graphisch dar und diskutiere das verwendete mathematische Modell.

 In der Dokumentation wurde auch gesagt, dass nur 24 Kaninchen in Australien eingeführt wurden und heutzutage leben Milliarden von Kaninchen auf dem Kontinent.

A3 Bestimme das Jahr, in dem die 24 Kaninchen in Australien ausgesetzt wurden. Gehe dabei auf das verwendete mathematische Modell ein und gib an um wie viel Prozent die Kaninchenpopulation demnach jährlich gewachsen war.

### **Hinweis:** The second second second second second second second second second second second second second second second second second second second second second second second second second second second second second seco

Die weiträumigsten Zerstörungen richtete wahrscheinlich das europäische **Kaninchen** an. […] Thomas Austin brachte 24 Wildkaninchen als Jagdwild nach Australien und setzte sie auf seinem Grundbesitz in der Nähe von Geelong in Victoria aus. Unter den idealen Voraussetzungen der australischen Wildnis, in der nur wenige natürliche Feinde des Kaninchens lebten, vermehrten sich die Tiere unglaublich schnell und wurden bald schon zur Landplage. Im Jahr 1872 zählte man noch 1498 Kaninchen. Im Jahr 1912 schätze man die Anzahl an Kaninchen schon auf knapp 500 Millionen.

http://www.australien-panorama.de/fakten/ausfauna\_probleme.html 04.04.2012

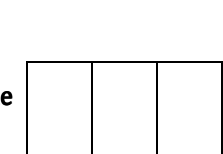

☺

### N2 Wildes Outback – Leben in Down Under.

Es wird ein Ausschnitt aus der ZDF-Dokumentation "TerraX - Teuflisches Paradies Australien "vom 26.02.2012 gezeigt. Schaue dir den Beitrag aufmerksam an.

Mit den Informationen aus dem Dokumentarfilm und den folgenden Fakten aus dem Internet, kann man ermitteln, wie stark die Kamelpopulation in Australien in den nächsten Jahren wachsen könnte.

**Kamele** und **Pferde** haben sich bei der Erschließung des Landes verdient gemacht. Nach ihrer Freilassung haben sie sich in freier Wildbahn zügig vermehrt. Mittlerweile ziehen große Herden wilder Pferde (Brumbies) und Kamele durch die Steppen des Landes. Zwischen 1840 und 1907 wurden rund 20.000 Kamele als Arbeitstiere nach Australien importiert. Ergebnissen einer Studie der Nationalparkverwaltung zufolge gibt es heute zwischen 600.000 und 750.000 Kamele in Australien. Es wird eine Verdopplung des Bestandes alle acht Jahre vorhergesagt. Kamele werden wegen der Überweidung und Verschmutzung von Wasserlöchern als schädlich für das sensible australische Ökosystem betrachtet.

 $\begin{array}{|c|c|c|c|c|}\n\hline\n\text{\textcircled{\tiny{A}}}&\text{\textcircled{\tiny{B}}}&\text{\textcircled{\tiny{B}}}&\text{\textcircled$ 

http://www.australien-panorama.de/fakten/ausfauna\_probleme.html 04.04.2012

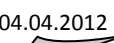

☺

- A1.1 Bestimme auf Grundlage der Schätzwerte die voraussichtliche Anzahl von Kamelen, die in den Jahren 2036, 2052 und 2060 in Australien leben werden.
- A1.2 Stelle eine Vermutung über die Größe der voraussichtlichen Kamelpopulation in Australien für die Jahre 2051 auf und begründe diese.
- A2 Stelle den Sachverhalt graphisch dar und diskutiere das verwendete mathematische Modell.

 In der Dokumentation wurde auch gesagt, dass nur 24 Kaninchen in Australien eingeführt wurden und heutzutage leben Milliarden von Kaninchen auf dem Kontinent.

A3 Stelle ein mathematisches Modell auf, das den Sachverhalt beschreibt und gib an um wie viel Prozent die australische Kaninchenpopulation demnach jährlich gewachsen war.

### **Hinweis:** The second second second second second second second second second second second second second second second second second second second second second second second second second second second second second seco

Die weiträumigsten Zerstörungen richtete wahrscheinlich das europäische **Kaninchen** an, das 1788 mit der Ersten Flotte nach Australien kam. Die folgenschwere Übersiedlung dieser Tiere wird jedoch auf das Jahr 1859 datiert, in dem Thomas Austin 24 Wildkaninchen als Jagdwild nach Australien brachte und sie auf seinem Grundbesitz in der Nähe von Geelong in Victoria aussetzte. Unter den idealen Voraussetzungen der australischen Wildnis, in der nur wenige natürliche Feinde des Kaninchens lebten, vermehrten sich die Tiere unglaublich schnell und wurden bald schon zur Landplage. Im frühen 20. Jahrhundert schätzte man die Gesamtzahl der Kaninchen auf etwa 500 Millionen.

http://www.australien-panorama.de/fakten/ausfauna\_probleme.html 04.04.2012

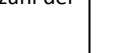

### $N3$  Wildes Outback – Leben in Down Under.

Es wird ein Ausschnitt aus der ZDF-Dokumentation "TerraX - Teuflisches Paradies Australien" vom 26.02.2012 gezeigt. Schaue dir den Beitrag aufmerksam an.

Mit den Informationen aus dem Dokumentarfilm und den folgenden Fakten aus dem Internet, kann man ermitteln, wie stark die Kamelpopulation in Australien in den nächsten Jahren wachsen könnte.

**Kamele** und **Pferde** haben sich bei der Erschließung des Landes verdient gemacht. Nach ihrer Freilassung haben sie sich in freier Wildbahn zügig vermehrt. Mittlerweile ziehen große Herden wilder Pferde (Brumbies) und Kamele durch die Steppen des Landes. Zwischen 1840 und 1907 wurden rund 20.000 Kamele als Arbeitstiere nach Australien importiert. Ergebnissen einer Studie der Nationalparkverwaltung von 2012 zufolge gibt es heute zwischen 600.000 und 750.000 Kamele in Australien. Es wird eine Verdopplung des Bestandes alle acht Jahre vorhergesagt. Kamele werden wegen der Überweidung und Verschmutzung von Wasserlöchern als schädlich für das sensible australische Ökosystem betrachtet.

http://www.australien-panorama.de/fakten/ausfauna\_probleme.html 04.04.2012

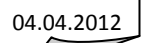

A1 Bestimme auf Grundlage der Schätzwerte die voraussichtliche Anzahl von Kamelen, die in den Jahren 2036, 2052 und 2060 in Australien leben werden.

A2 Stelle den Sachverhalt graphisch dar und diskutiere das verwendete mathematische Modell.

 In der Dokumentation wurde auch gesagt, dass nur 24 Kaninchen in Australien eingeführt wurden und heutzutage leben Milliarden von Kaninchen auf dem Kontinent.

#### A3 Stelle ein mathematisches Modell auf, das den Sachverhalt beschreibt und gib an um wie viel Prozent die australische Kaninchenpopulation demnach jährlich gewachsen war.

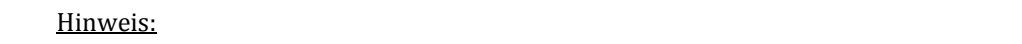

Die weiträumigsten Zerstörungen richtete wahrscheinlich das europäische **Kaninchen** an. […] Die folgenschwere Übersiedlung dieser Tiere wird auf das Jahr 1859 datiert, in dem Thomas Austin 24 Wildkaninchen als Jagdwild nach Australien brachte und sie auf seinem Grundbesitz in der Nähe von Geelong in Victoria aussetzte. Unter den idealen Voraussetzungen der australischen Wildnis, in der nur wenige natürliche Feinde des Kaninchens lebten, vermehrten sich die Tiere unglaublich schnell und wurden bald schon zur Landplage. Im frühen 20. Jahrhundert schätzte man die Gesamtzahl der Kaninchen auf etwa 500 Millionen.

http://www.australien-panorama.de/fakten/ausfauna\_probleme.html 04.04.2012

 -☺

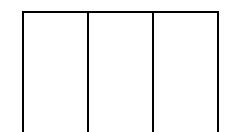

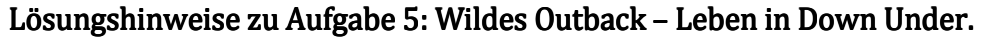

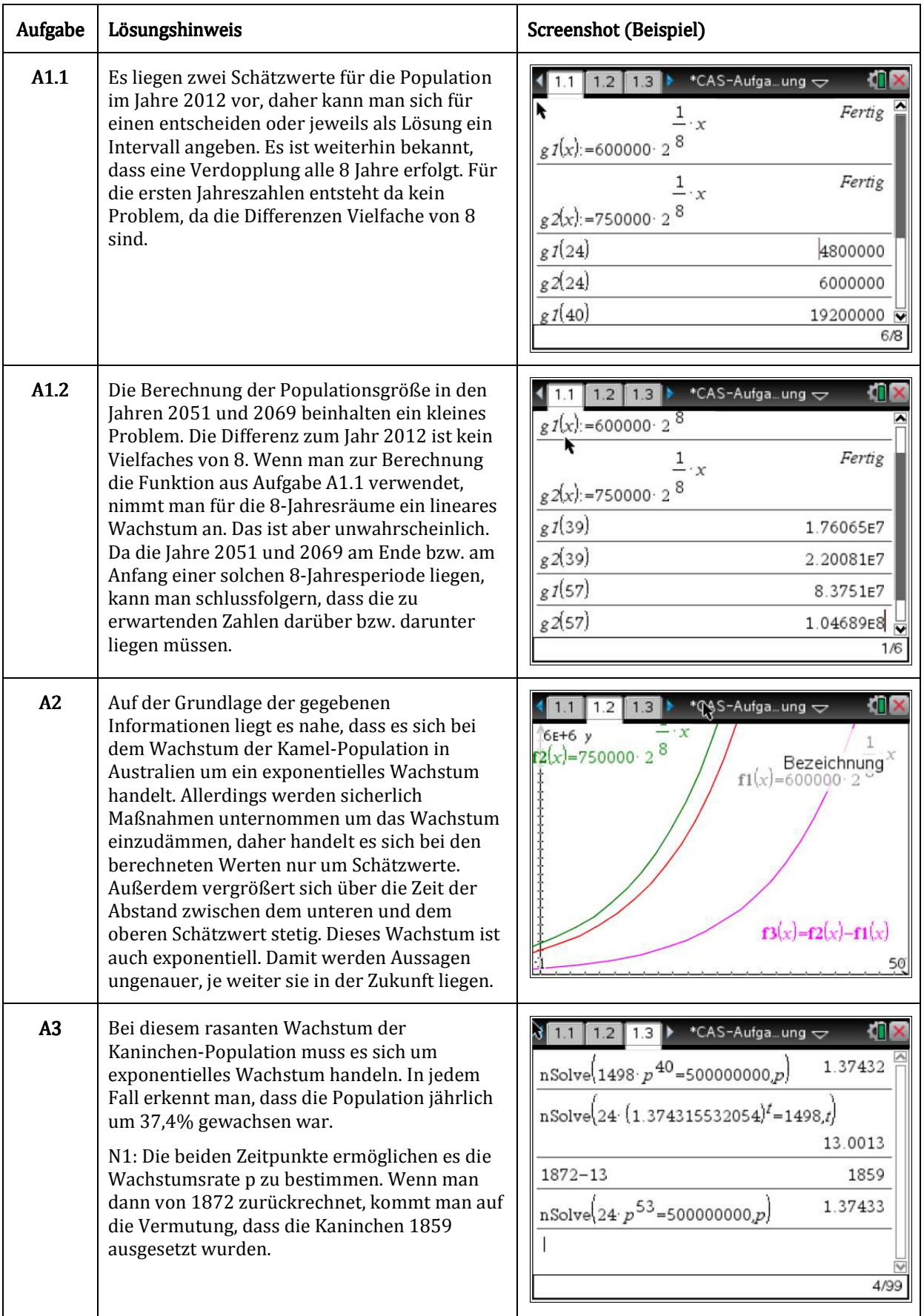

# Aufgabe 6: Zur Sicherheit: Trigonometrische Funktionen.

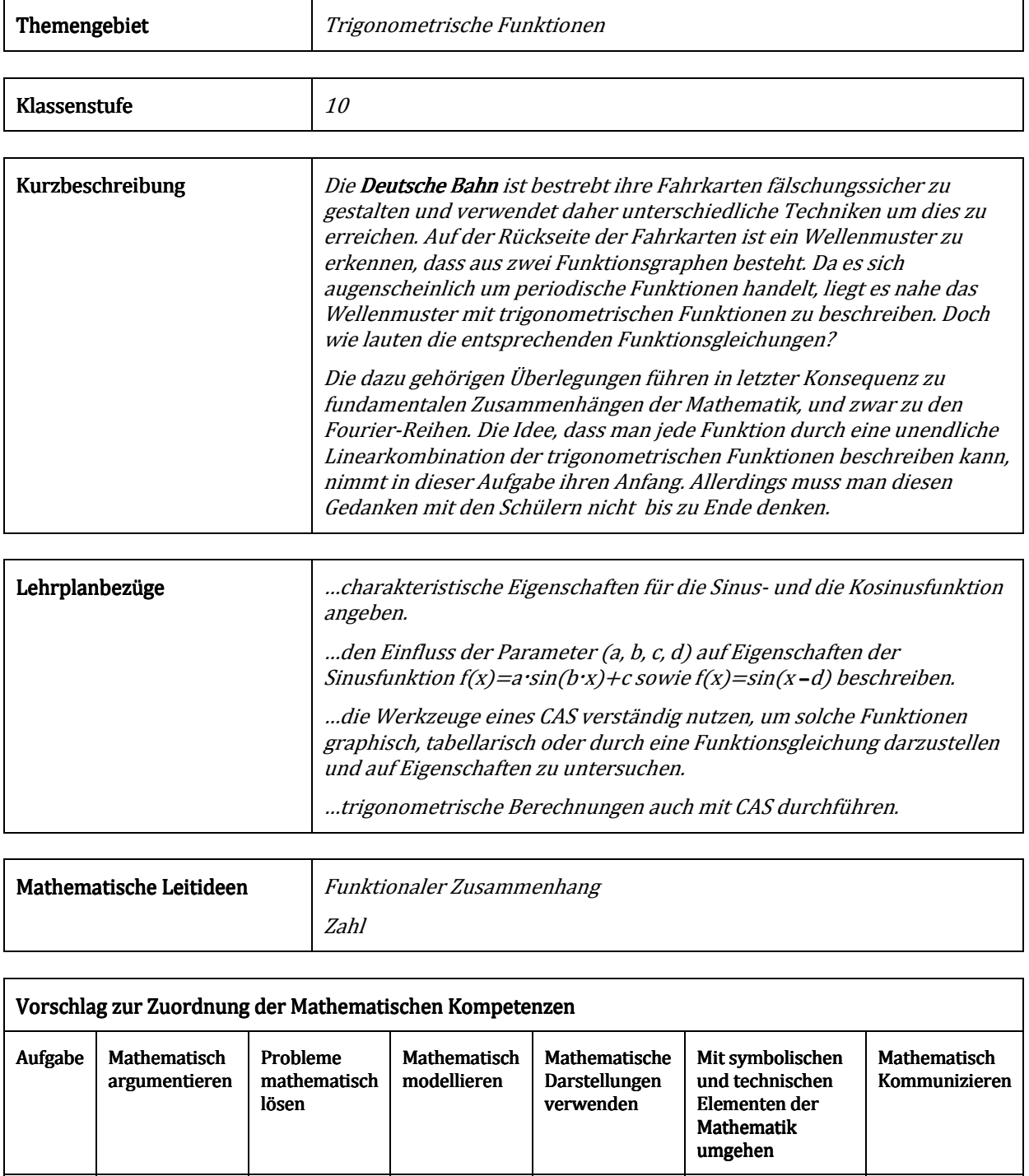

A1.2 x x x

A2.2 x  $\vert$  x  $\vert$ 

 $A2.1$  x x x x

 $A1.1$  x x x

### N1 Zur Sicherheit: Trigonometrische Funktionen.

Die Deutsche Bahn ist sehr bemüht ihre Fahrkarten fälschungssicher zu gestallten. Daher druckt Sie unter anderem auf die Rückseite der Tickets ein Wellenmuster (siehe Abbildung).

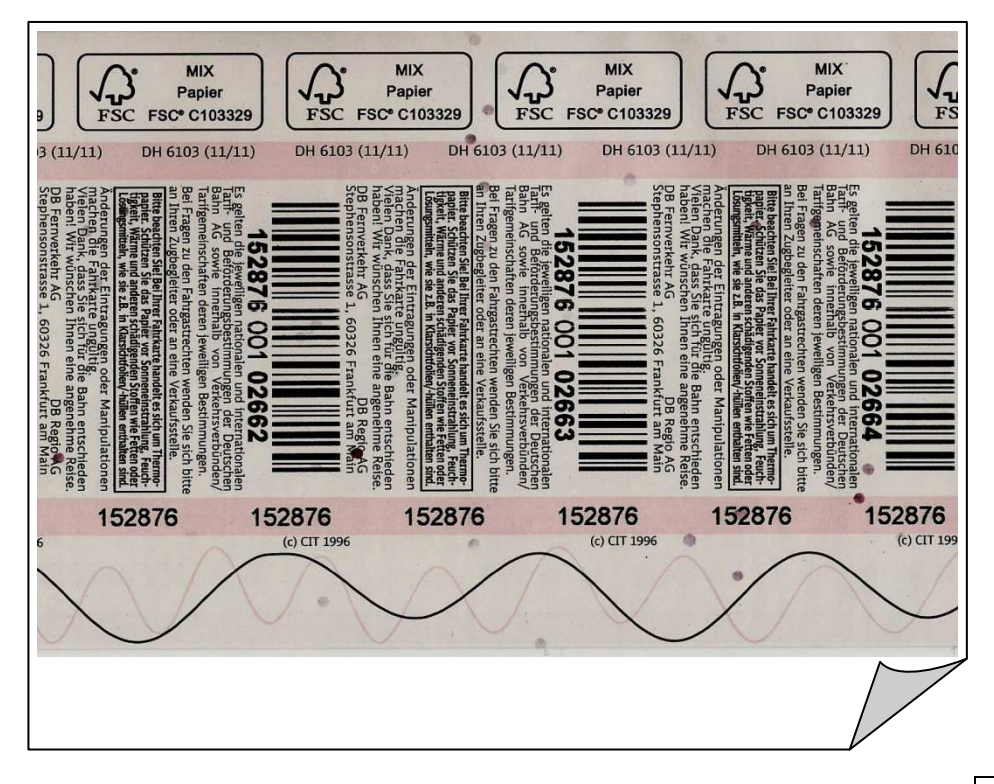

### A1.1 Bestimme die Funktionsgleichungen zweier periodischer Funktionen, deren Graphen das Wellenmuster beschreiben.

A1.2 Gib zwei Möglichkeiten an, die Graphen der periodischen Funktionen noch komplizierter zu gestalten.

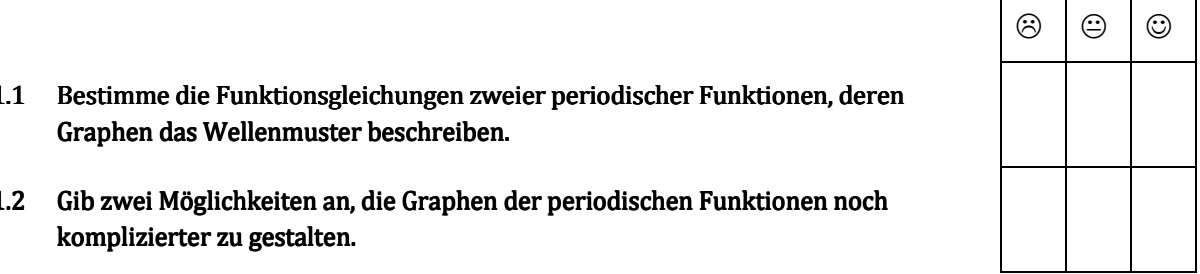

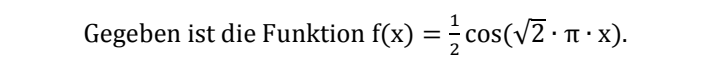

- A2.1 Erzeuge eine Wertetabelle mit 100 Einträgen, in der sich kein Funktionswert wiederholt.
- A2.2 Beschreibe ein allgemeines Verfahren für das Erzeugen einer solchen Wertetabelle einer periodischen Funktion.

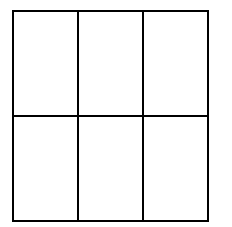

### N2 Zur Sicherheit: Trigonometrische Funktionen.

Die Deutsche Bahn ist sehr bemüht ihre Fahrkarten fälschungssicher zu gestallten. Daher druckt Sie unter anderem auf die Rückseite der Tickets ein Wellenmuster (siehe Abbildung).

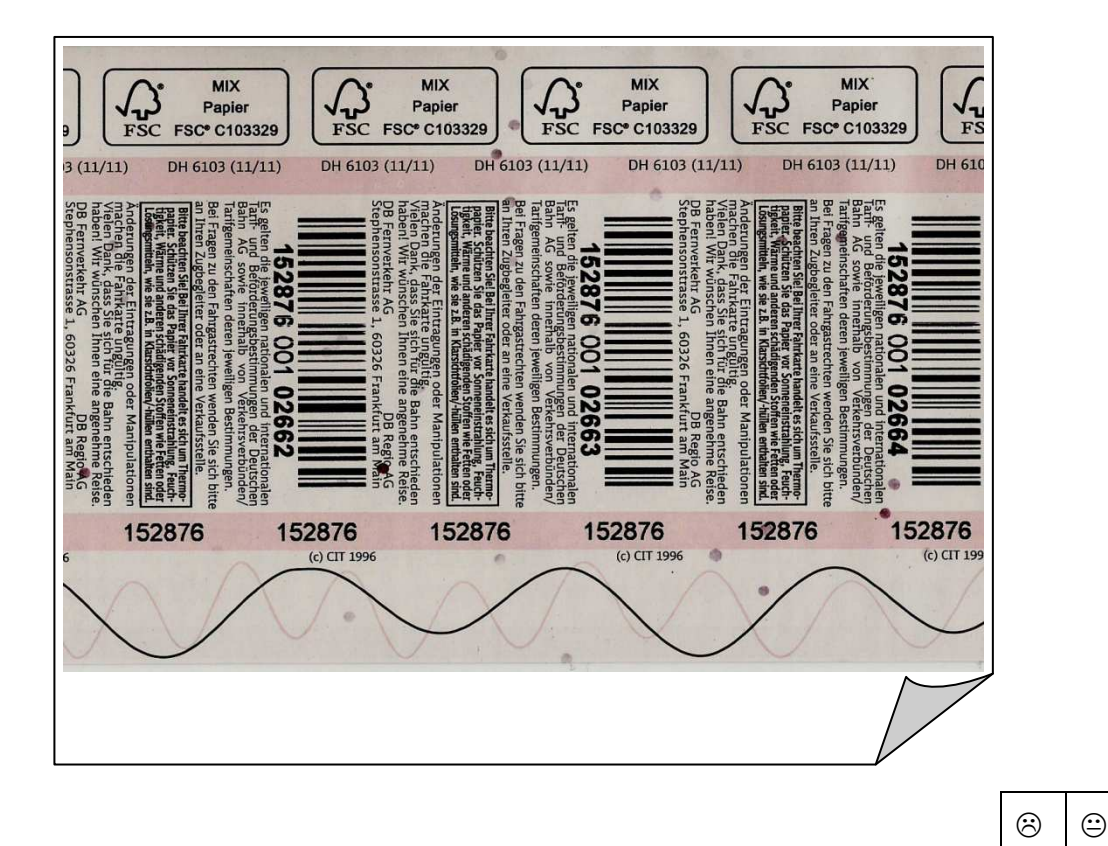

### A1.1 Bestimme die Funktionsgleichungen einer periodischen Funktion, deren Graphen einen Teil des Wellenmusters beschreibt.

A1.2 Gib eine Möglichkeit an, die Graphen der periodischen Funktionen noch ausgefallener zu gestalten.

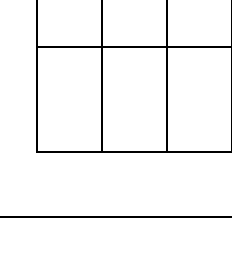

 $\circledcirc$ 

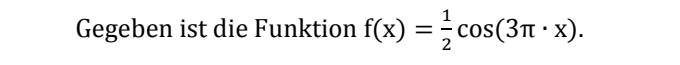

- A2.1 Erzeuge eine Wertetabelle mit 50 Einträgen, in der sich kein Funktionswert wiederholt.
- A2.2 Beschreibe ein allgemeines Verfahren für das Erzeugen einer solchen Wertetabelle einer periodischen Funktion.

### N<sub>3</sub> Zur Sicherheit: Trigonometrische Funktionen.

Die Deutsche Bahn ist sehr bemüht ihre Fahrkarten fälschungssicher zu gestallten. Daher druckt Sie unter anderem auf die Rückseite der Tickets ein Wellenmuster (siehe Abbildung).

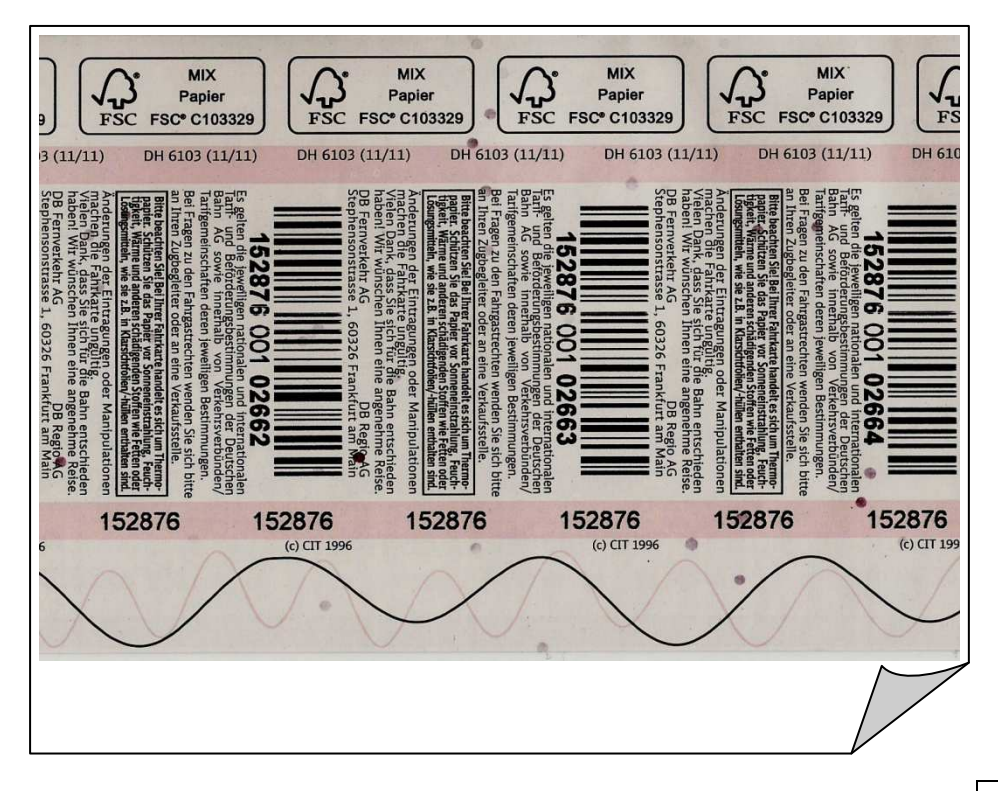

- A1.1 Bestimme die Funktionsgleichung einer periodischen Funktion, deren Graph einen Teil des Wellenmusters beschreibt.
- A1.2 Gib eine Möglichkeit an, die Graphen der periodischen Funktionen noch komplizierter zu gestalten.

Gegeben ist die Funktion f(x) =  $\frac{1}{2}$  $\frac{1}{2}$  cos( $\pi \cdot x$ ).

A2.1 Erzeuge eine Wertetabelle mit 20 Einträgen, in der sich kein Funktionswert wiederholt.

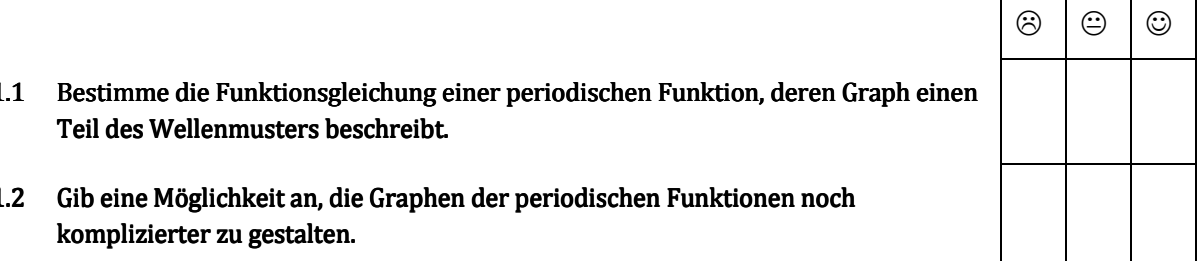

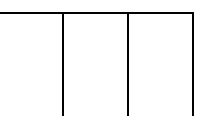

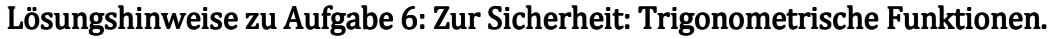

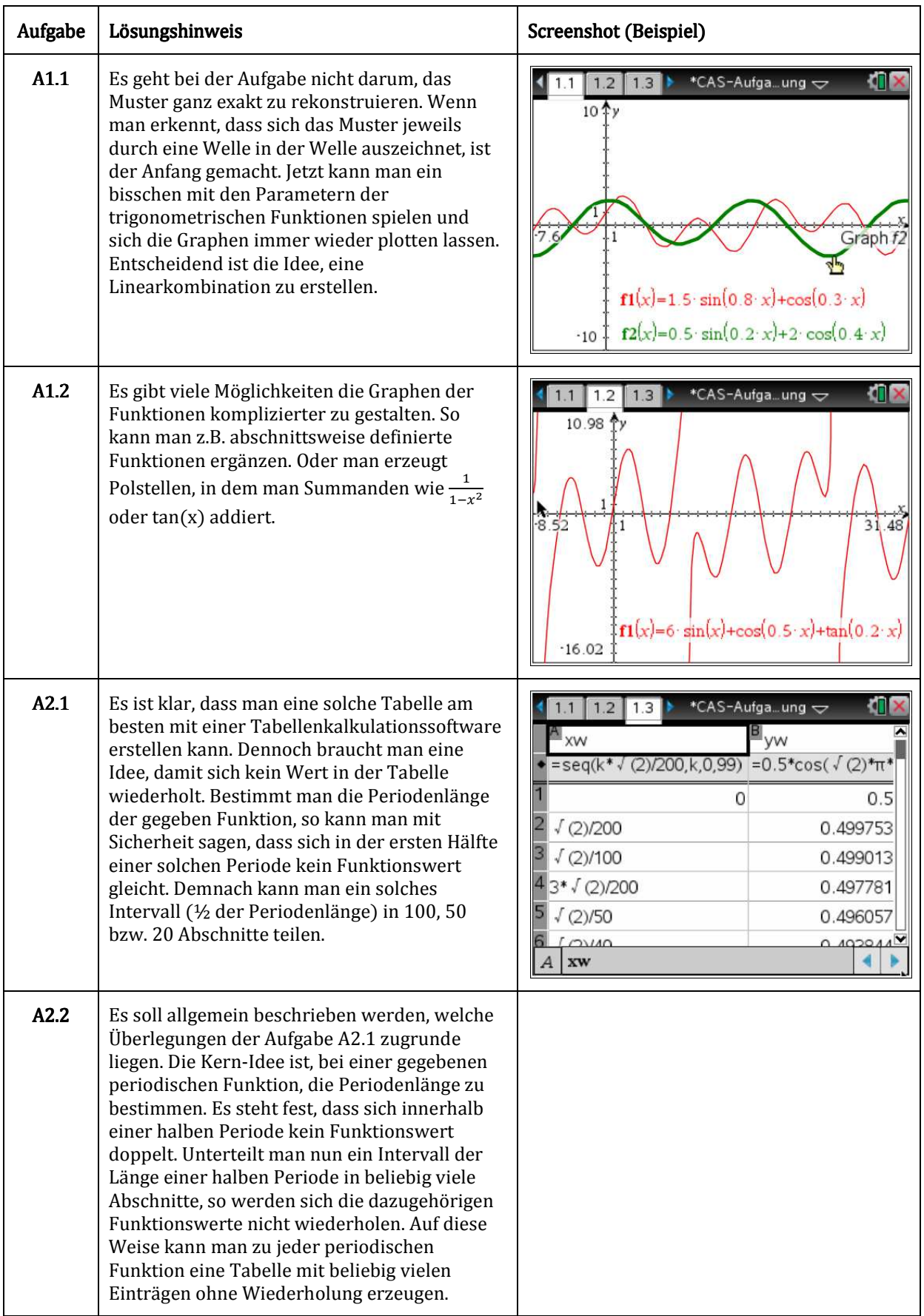

# Aufgabe 7: Die Würfel sind gefallen, Davy Jones.

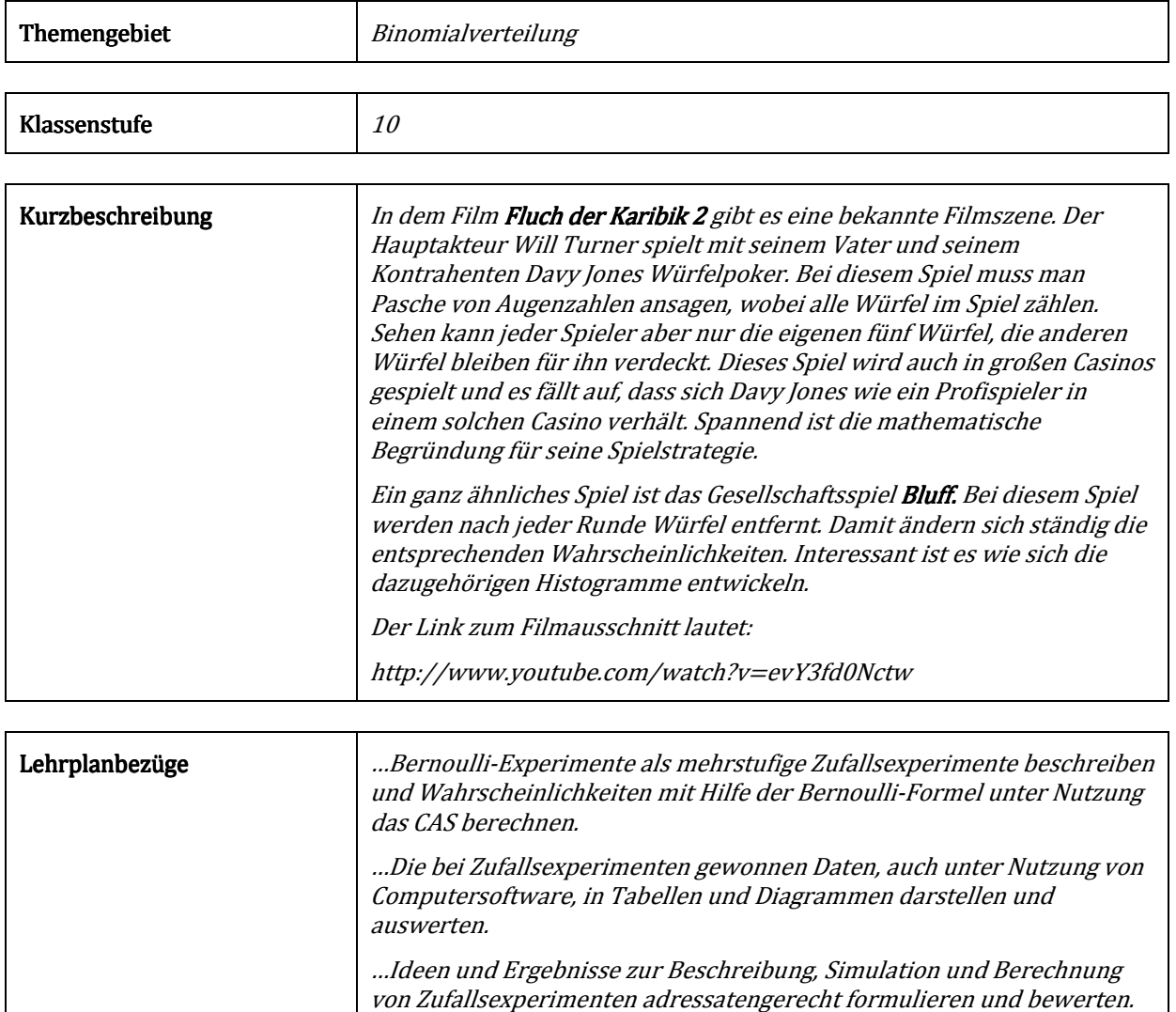

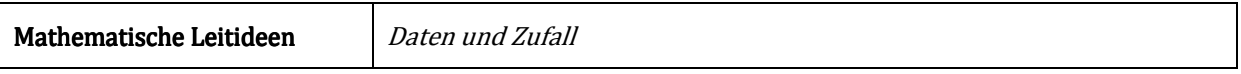

 $\overline{\phantom{0}}$ 

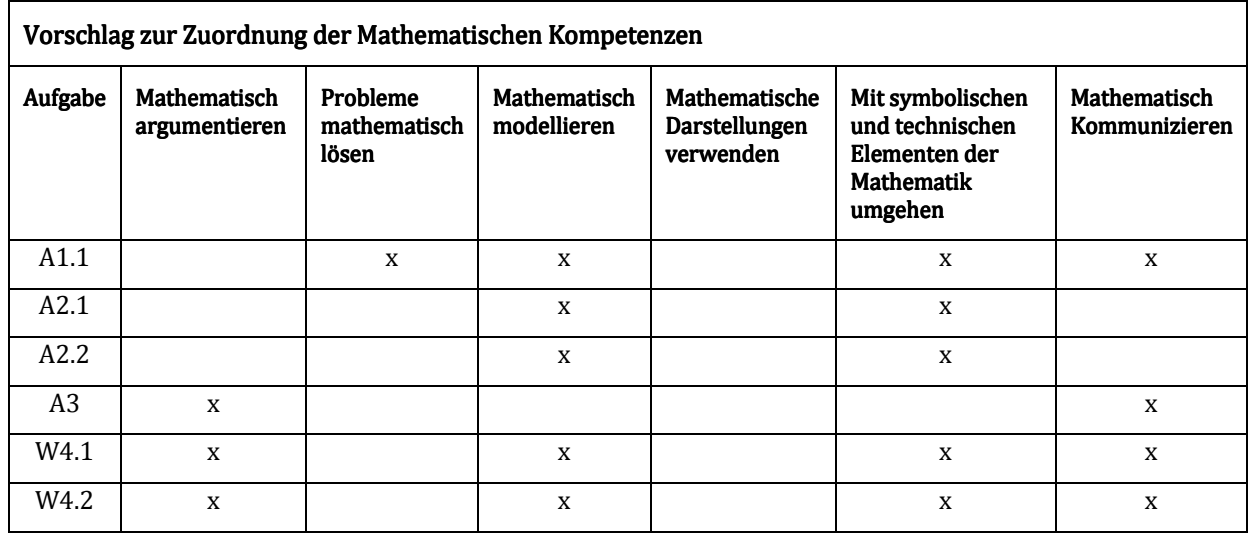

### N1 | Die Würfel sind gefallen, Davy Jones.

Gezeigt wird ein Ausschnitt aus dem Kinofilm "Fluch der Karibik 2". Schaue dir die Szene aufmerksam an.

In dem Film tritt Will Turner gegen seinen Vater und Davy Jones in einem Würfelspiel an. Dabei würfelt jeder der drei Spieler mit 5 Würfeln, deren Augen er sich verdeckt anschauen darf. Reihum müssen nun höhere Pasche angesagt werden, wobei alle Würfel zählen. Wenn ein Spieler der Meinung ist, dass der Vorgänger gelogen hat, kann er aufdecken lassen.

In diesem speziellen Fall haben sich die beiden Kontrahenten die Fünfen zum Bieten herausgesucht. Davy Jones hat gesehen, dass er 4 Fünfen hat und er sagt 7 Fünfen an.

#### A1 Bestimme die Wahrscheinlichkeit, dass er mit seiner Aussage richtig liegt. Schätze ein, was Davy Jones für ein Spielertyp ist.

Wenn man davon ausgeht, dass dieses Spiel von drei Spielern gespielt wird, dann besitzt jeder Spieler 5 Würfel, die er sich anschauen darf. Von Interesse für eine Spielstrategie sind demnach die Wahrscheinlichkeiten der möglichen Augenzahlen auf den verdeckten Würfeln.

A2.1 Bestimme die Wahrscheinlichkeiten bei diesem Spiel genau eine weitere Fünf, genau zwei weitere Fünfen, genau drei weitere Fünfen, und so weiter unter den verdeckten Würfeln zu finden.

 Bei diesem Spiel verliert man nicht, wenn man einen Pasch ansagt, der unter dem tatsächlichen Ergebnis liegt.

- A2.2 Bestimme daher ebenfalls die Wahrscheinlichkeiten dafür mindestens eine weitere Fünf, mindestens zwei weitere Fünfen, mindestens drei weitere Fünfen, und so weiter unter den verdeckten Würfeln zu finden.
- A3 Versuche auf der Grundlage der Wahrscheinlichkeiten aus Aufgabe A2 Empfehlungen für eine Spielstrategie bei diesem Spiel auszusprechen. Gehe dabei auch auf den Spielzug von Davy Jones aus Aufgabe A1 ein.

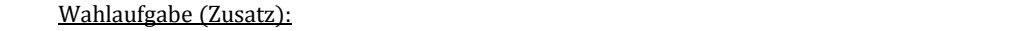

W4.1 Simuliere die obige Spielsituation 30mal (10 Würfel werden geworfen). Vergleiche die relative Häufigkeit des Ereignisses alle Würfel zeigen mindestens 3 Fünfen mit der Wahrscheinlichkeit für dieses Ereignis. Gib Gründe für mögliche Unterschiede der beiden Größen an und gehe dabei auf den Zusammenhang zwischen diesen beiden Größen ein.

Ein beliebtes Gesellschaftsspiel ist "Bluff". Dieses Spiel ist dem obigen sehr ähnlich, nur dass die 6 als Joker fungiert und jeder anderen Augenzahl zugordnet werden kann. Dieses Spiel geht über mehrere Runden, wobei der Verlierer einer Runde immer einen Teil seiner Würfel abgeben muss.

W4.2 Stelle die Wahrscheinlichkeitsverteilung für 6 Personen mit jeweils 5 Würfeln (das ist die maximale Spieleranzahl) auf. Überlege dir, wie sich die Verteilung ändert, wenn immer mehr Würfel aus dem Spiel genommen werden. Stelle diesen Zusammenhang graphisch dar. Gib Strategieempfehlungen in Anlehnung an A3 an.

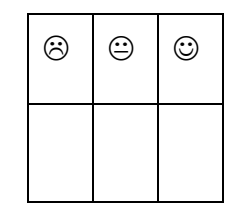

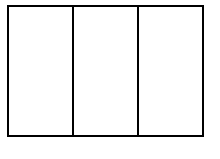

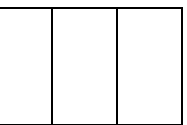

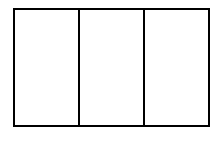

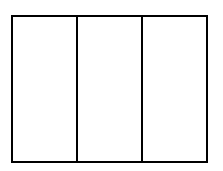

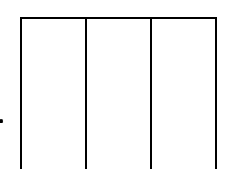

### N<sub>2</sub> Die Würfel sind gefallen, Davy Jones.

Gezeigt wird ein Ausschnitt aus dem Kinofilm "Fluch der Karibik 2". Schaue dir die Szene aufmerksam an.

In dem Film tritt Will Turner gegen seinen Vater und Davy Jones in einem Würfelspiel an. Dabei würfelt jeder der drei Spieler mit 5 Würfeln, deren Augen er sich verdeckt anschauen darf. Reihum müssen nun höhere Pasche angesagt werden, wobei alle Würfel zählen. Wenn ein Spieler der Meinung ist, dass der Vorgänger gelogen hat, kann er aufdecken lassen.

In diesem speziellen Fall haben sich die beiden Kontrahenten die Fünfen zum Bieten herausgesucht. Davy Jones hat gesehen, dass er 4 Fünfen hat und er sagt 7 Fünfen an.

#### A1 Bestimme die Wahrscheinlichkeit, dass er mit seiner Aussage richtig liegt. Schätze ein, was Davy Jones für ein Spielertyp ist.

 Wenn man davon ausgeht, dass dieses Spiel von drei Spielern gespielt wird, dann besitzt jeder Spieler 5 Würfel, die er sich anschauen darf. Von Interesse für eine Spielstrategie sind demnach die Wahrscheinlichkeiten der möglichen Augenzahlen auf den verdeckten Würfeln.

- A2 Bestimme die Wahrscheinlichkeiten bei diesem Spiel genau eine weitere Fünf, genau zwei weitere Fünfen, genau drei weitere Fünfen, und so weiter unter den verdeckten Würfeln zu finden.
- A3 Versuche auf der Grundlage der Wahrscheinlichkeiten aus Aufgabe A2 Empfehlungen für eine Spielstrategie bei diesem Spiel auszusprechen. Gehe dabei auch auf den Spielzug von Davy Jones aus Aufgabe A1 ein.

#### Wahlaufgabe (Zusatz):

W4.1 Simuliere die obige Spielsituation 30mal (10 Würfel werden geworfen). Vergleiche die relative Häufigkeit des Ereignisses alle Würfel zeigen mindestens 3 Fünfen mit der Wahrscheinlichkeit für dieses Ereignis. Gib Gründe für mögliche Unterschiede der beiden Größen an und gehe dabei auf den Zusammenhang zwischen diesen beiden Größen ein.

Ein beliebtes Gesellschaftsspiel ist *"Bluft*". Dieses Spiel ist dem obigen sehr ähnlich, nur dass die 6 als Joker fungiert und jeder anderen Augenzahl zugordnet werden kann. Dieses Spiel geht über mehrere Runden, wobei der Verlierer einer Runde immer einen Teil seiner Würfel abgeben muss.

W4.2 Stelle die Wahrscheinlichkeitsverteilung für 6 Personen mit jeweils 5 Würfeln (das ist die maximale Spieleranzahl) auf. Überlege dir, wie sich die Verteilung ändert, wenn immer mehr Würfel aus dem Spiel genommen werden. Stelle diesen Zusammenhang graphisch dar.

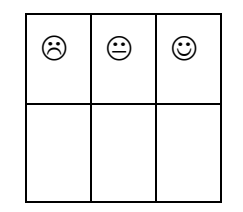

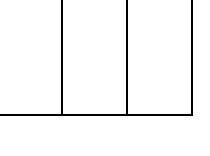

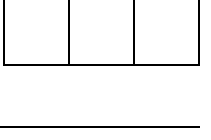

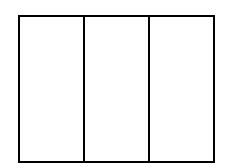

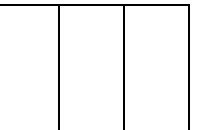

### N<sub>3</sub> Die Würfel sind gefallen, Davy Jones.

Gezeigt wird ein Ausschnitt aus dem Kinofilm "Fluch der Karibik 2". Schaue dir die Szene aufmerksam an.

In dem Film tritt Will Turner gegen seinen Vater und Davy Jones in einem Würfelspiel an. Dabei würfelt jeder der drei Spieler mit 5 Würfeln, deren Augen er sich verdeckt anschauen darf. Reihum müssen nun höhere Pasche angesagt werden, wobei alle Würfel zählen. Wenn ein Spieler der Meinung ist, dass der Vorgänger gelogen hat, kann er aufdecken lassen.

In diesem speziellen Fall haben sich die beiden Kontrahenten die Fünfen zum Bieten herausgesucht. Davy Jones hat gesehen, dass er 4 Fünfen hat und er sagt 7 Fünfen an.

A1 Bestimme die Wahrscheinlichkeit, dass er mit seiner Aussage richtig liegt. Schätze ein, was Davy Jones für ein Spielertyp ist.

 Wenn man davon ausgeht, dass dieses Spiel von drei Spielern gespielt wird, dann besitzt jeder Spieler 5 Würfel, die er sich anschauen darf. Von Interesse für eine Spielstrategie sind demnach die Wahrscheinlichkeiten der möglichen Augenzahlen auf den verdeckten Würfeln.

- A2 Bestimme die Wahrscheinlichkeiten bei diesem Spiel genau eine weitere Fünf, genau zwei weitere Fünfen, genau drei weitere Fünfen, und so weiter unter den verdeckten Würfeln zu finden.
- A3 Versuche auf der Grundlage der Wahrscheinlichkeiten aus Aufgabe A2 Empfehlungen für eine Spielstrategie bei diesem Spiel auszusprechen. Gehe dabei auch auf den Spielzug von Davy Jones aus Aufgabe A1 ein.

#### Wahlaufgabe (Zusatz):

W4.1 Simuliere die obige Spielsituation 20mal (10 Würfel werden geworfen). Vergleiche die relative Häufigkeit des Ereignisses alle Würfel zeigen genau 3 Fünfen mit der Wahrscheinlichkeit für dieses Ereignis. Gib Gründe für mögliche Unterschiede der beiden Größen an und gehe dabei auf den Zusammenhang zwischen diesen beiden Größen ein.

Ein beliebtes Gesellschaftsspiel ist *"Bluft*". Dieses Spiel ist dem obigen sehr ähnlich, nur dass die 6 als Joker fungiert und jeder anderen Augenzahl zugordnet werden kann. Dieses Spiel geht über mehrere Runden, wobei der Verlierer einer Runde immer einen Teil seiner Würfel abgeben muss.

W4.2 Stelle die Wahrscheinlichkeitsverteilung für 6 Personen mit jeweils 5 Würfeln (das ist die maximale Spieleranzahl) auf. Überlege dir, wie sich die Verteilung ändert, wenn immer mehr Würfel aus dem Spiel genommen werden. Stelle diesen Zusammenhang graphisch dar.

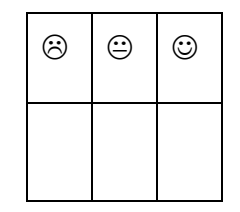

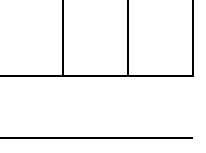

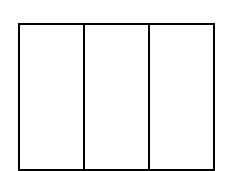

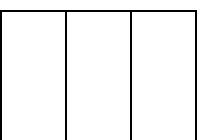

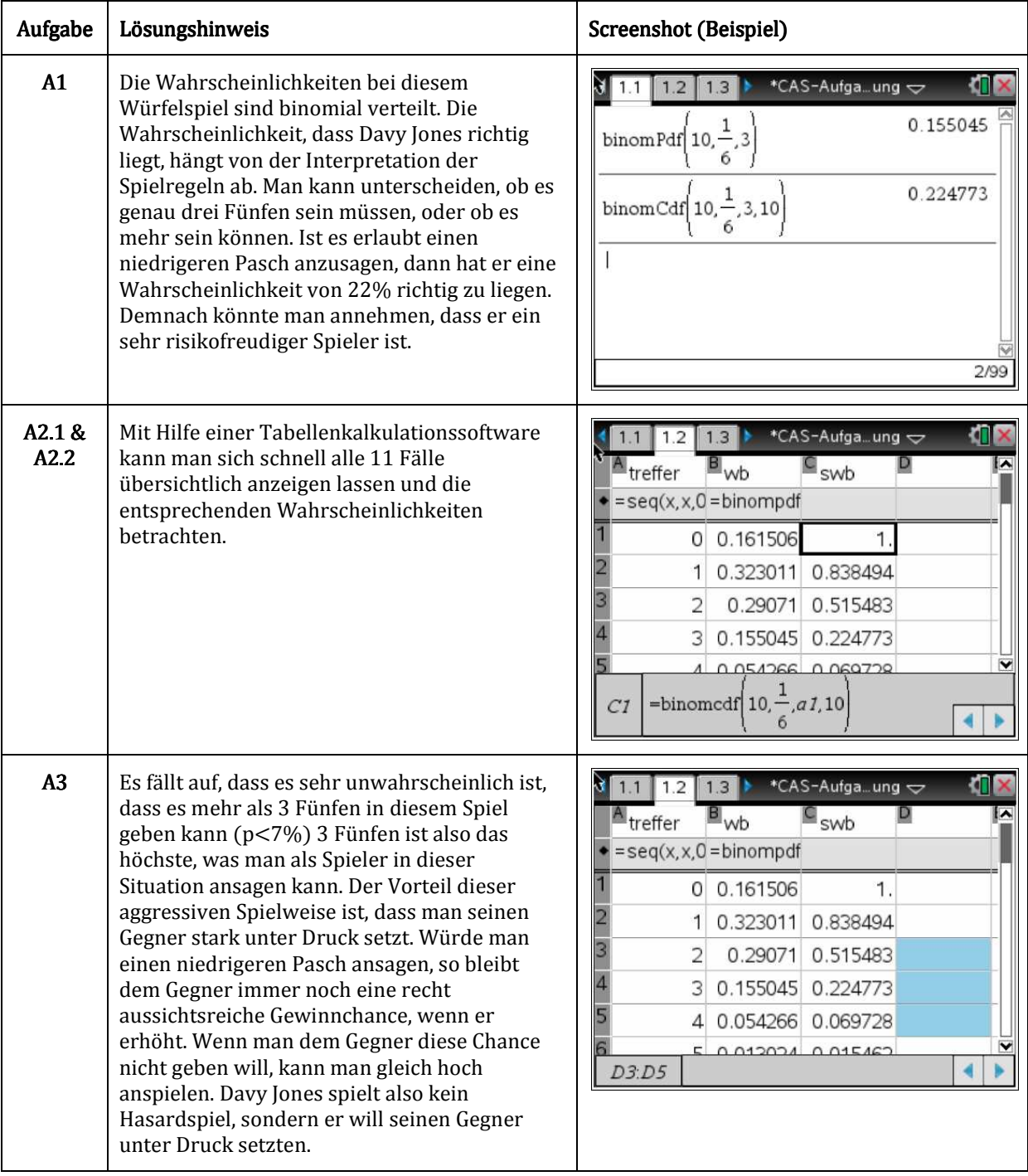

# Lösungshinweise zu Aufgabe 7: Die Würfel sind gefallen – Davy Jones.

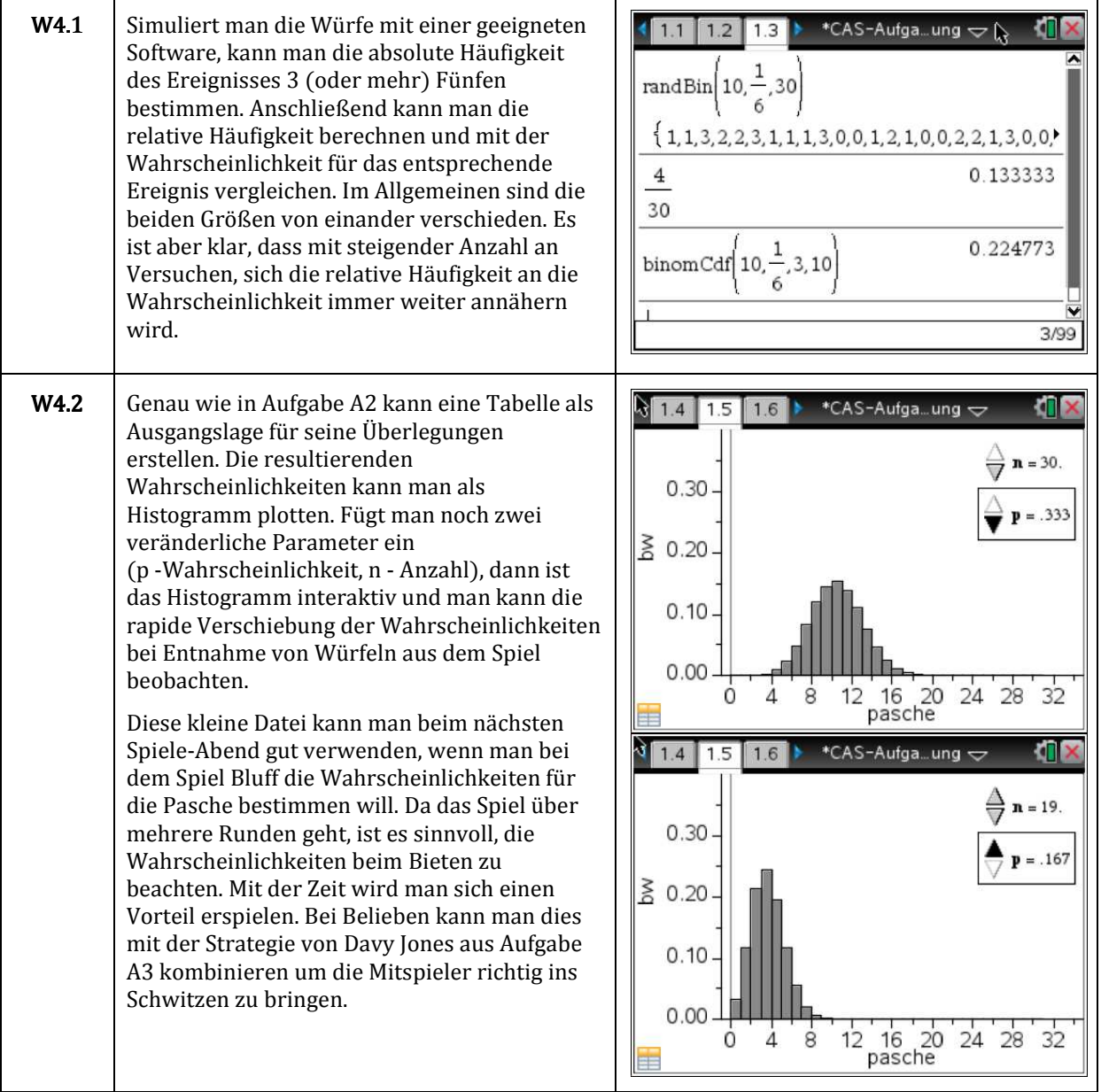

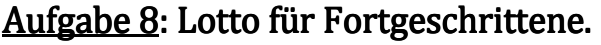

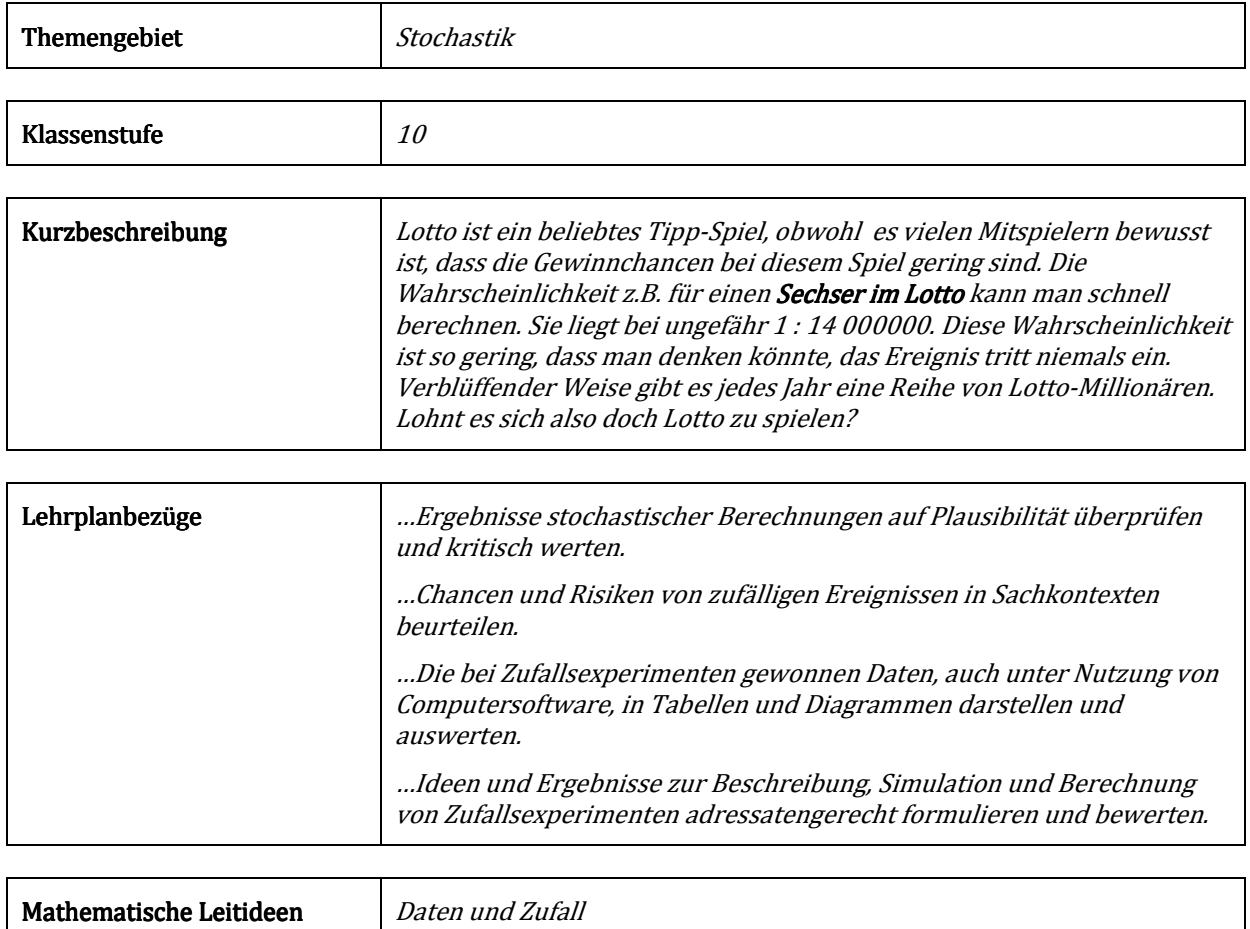

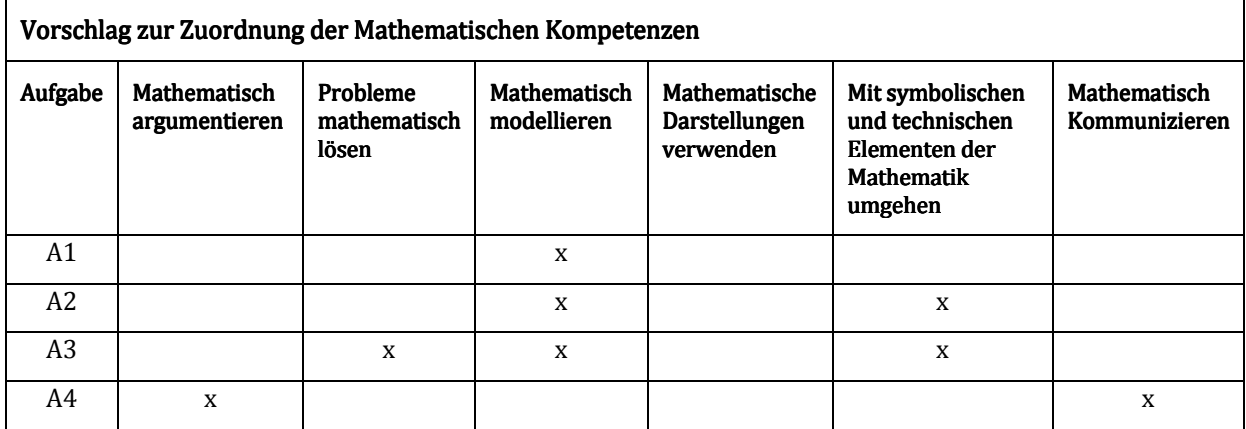

### N1 Lotto für Fortgeschrittene.

Zweimal in der Woche werden die Lottozahlen gezogen. Jeder Mitspieler kann seinen Tipp auf solch einem Lottoschein abgeben.

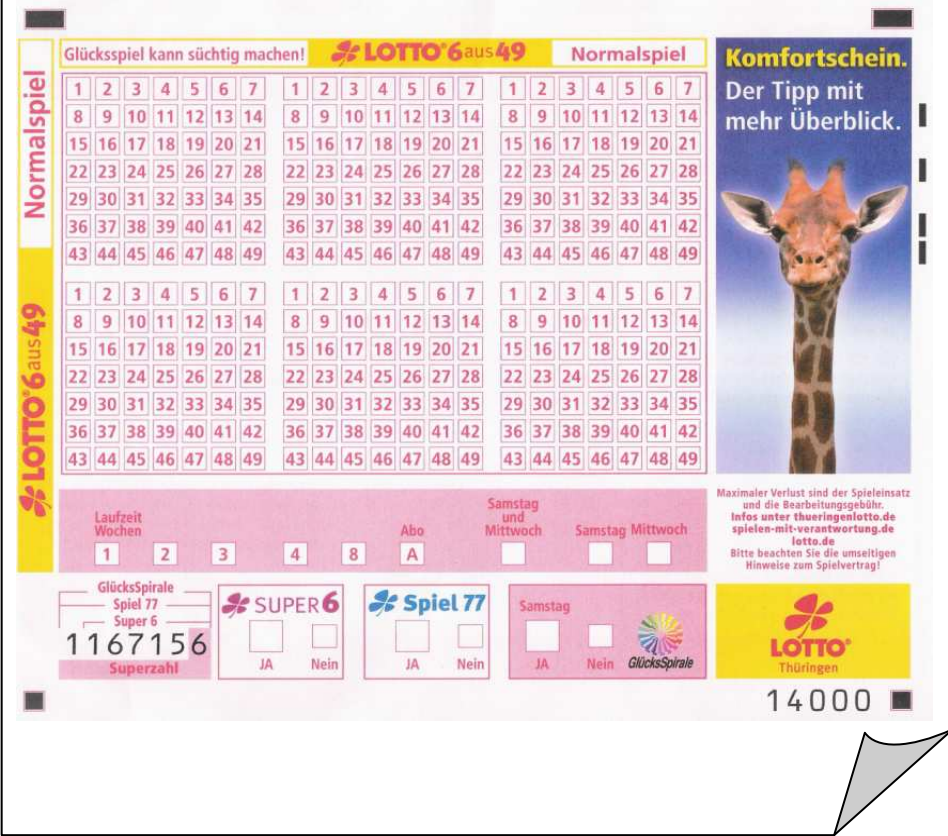

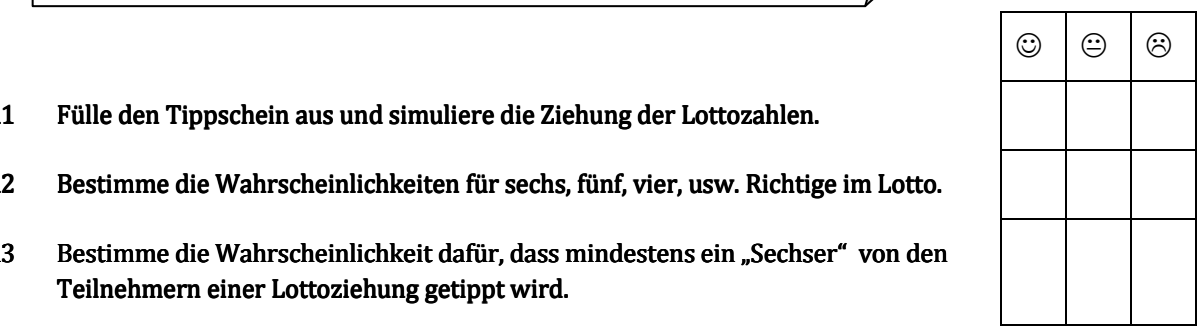

 $\overline{\phantom{a}}$ 

- A1 Fülle den Tippschein aus und simuliere die Ziehung der Lottozahlen.
- A2 Bestimme die Wahrscheinlichkeiten für sechs, fünf, vier, usw. Richtige im Lotto.
- A3 Bestimme die Wahrscheinlichkeit dafür, dass mindestens ein "Sechser" von den Teilnehmern einer Lottoziehung getippt wird.

 Hinweis: Ein Anhaltspunkt für die Anzahl an Lotto-Spielern findet sich im nachstehenden Internetartikel.

A4 Vergleich deine berechnete Wahrscheinlichkeit mit den Daten aus dem nachstehenden Internetartikel. Diskutiere die Wahrscheinlichkeiten aus Sicht der Lotto-Gesellschaft.

#### **Umfragen und Statistiken zu Lotto und Lotterie**

Fast 10 Millionen Bundesbürger spielen laut einer Umfrage des IfD Allensbach zur Häufigkeit des Spielens von Lotto regelmäßig dieses Glücksspiel. Am beliebtesten ist die Variante Lotto "6 aus 49". 2009 wurden laut einer Statistik zur Anzahl der Lotto-Sechser und Lotto-Millionäre 383-mal ein Lotto-Sechser getippt, 111 Spieler wurden so zu Lottomillionären. Ein Viertel der Deutschen nimmt mindestens einmal im Monat an diesem Lottospiel teil.

http://de.statista.com/themen/130/lotto/

### N2 Lotto für Fortgeschrittene.

Zweimal in der Woche werden die Lottozahlen gezogen. Jeder Mitspieler kann seinen Tipp auf solch einem Lottoschein abgeben.

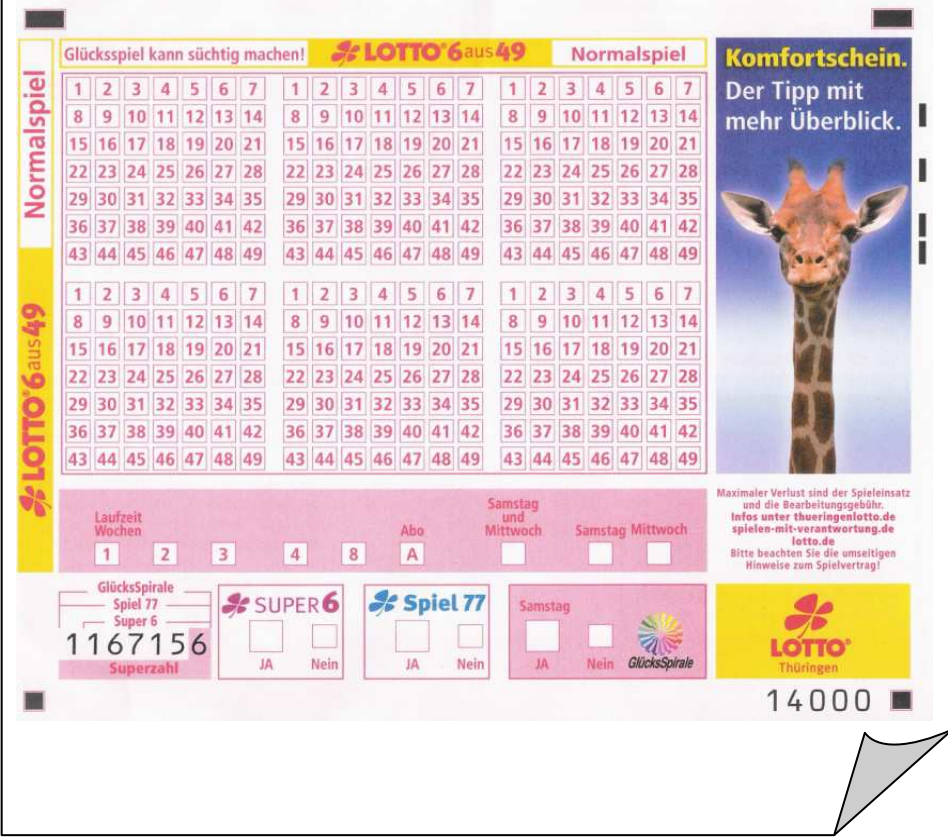

- $\begin{array}{|c|c|c|c|c|}\hline \circ & \circ & \circ \end{array}$  $\circ$   $\circ$
- A1 Fülle den Tippschein aus und simuliere die Ziehung der Lottozahlen.
- A2 Bestimme die Wahrscheinlichkeit für einen "Sechser im Lotto".
- A3 Bestimme die Wahrscheinlichkeit dafür, dass mindestens ein "Sechser" von den Teilnehmern einer Lottoziehung getippt wird.

 Hinweis: Ein Anhaltspunkt für die Anzahl an Lotto-Spielern findet sich im nachstehenden Internetartikel.

A4 Vergleich deine berechnete Wahrscheinlichkeit mit den Daten aus dem nachstehenden Internetartikel. Nehme Stellung zu den Wahrscheinlichkeiten.

#### **Umfragen und Statistiken zu Lotto und Lotterie**

Fast 10 Millionen Bundesbürger spielen laut einer Umfrage des IfD Allensbach zur Häufigkeit des Spielens von Lotto regelmäßig dieses Glücksspiel. Am beliebtesten ist die Variante Lotto "6 aus 49". 2009 wurden laut einer Statistik zur Anzahl der Lotto-Sechser und Lotto-Millionäre 383-mal ein Lotto-Sechser getippt, 111 Spieler wurden so zu Lottomillionären. Ein Viertel der Deutschen nimmt mindestens einmal im Monat an diesem Lottospiel teil.

http://de.statista.com/themen/130/lotto/

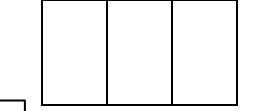

### N3 Lotto für Fortgeschrittene.

Zweimal in der Woche werden die Lottozahlen gezogen. Jeder Mitspieler kann seinen Tipp auf solch einem Lottoschein abgeben.

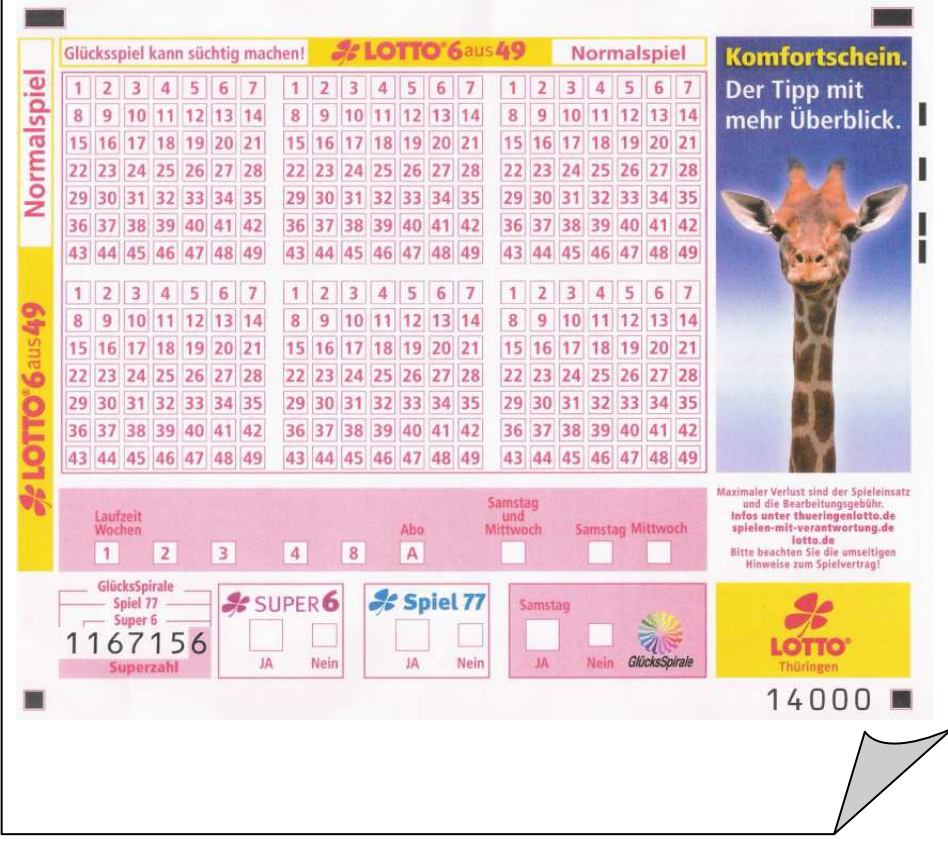

- A1 Fülle den Tippschein aus.
- A2 Bestimme die Wahrscheinlichkeit für einen "Sechser im Lotto".
- A3 Bestimme die Wahrscheinlichkeit dafür, dass genau ein "Sechser" von den Teilnehmern einer Lottoziehung getippt wird.

 Hinweis: Ein Anhaltspunkt für die Anzahl an Lotto-Spielern findet sich im nachstehenden Internetartikel.

### A4 Vergleich deine berechnete Wahrscheinlichkeit mit den Daten aus dem nachstehenden Internetartikel.

#### **Umfragen und Statistiken zu Lotto und Lotterie**

Fast 10 Millionen Bundesbürger spielen laut einer Umfrage des IfD Allensbach zur Häufigkeit des Spielens von Lotto regelmäßig dieses Glücksspiel. Am beliebtesten ist die Variante Lotto "6 aus 49". 2009 wurden laut einer Statistik zur Anzahl der Lotto-Sechser und Lotto-Millionäre 383-mal ein Lotto-Sechser getippt, 111 Spieler wurden so zu Lottomillionären. Ein Viertel der Deutschen nimmt mindestens einmal im Monat an diesem Lottospiel teil.

http://de.statista.com/themen/130/lotto/

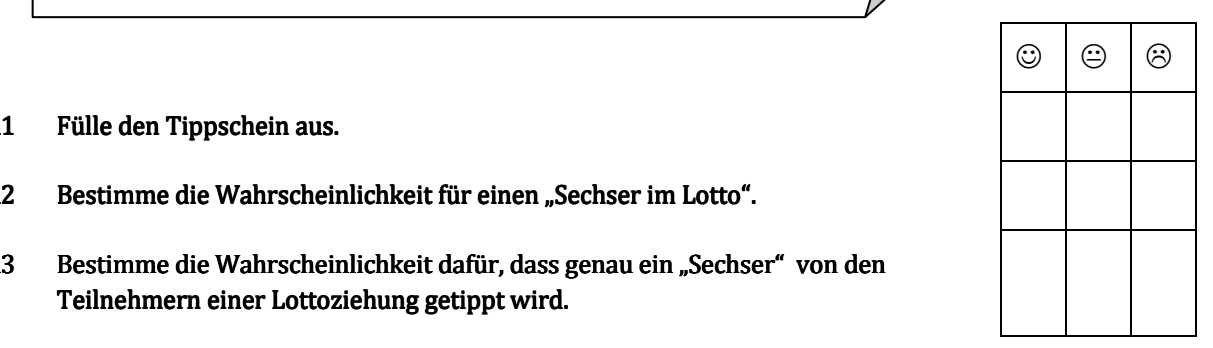

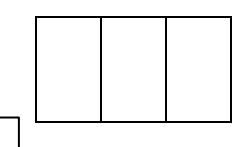

# Lösungshinweise zu Aufgabe 8: Lotto für Fortgeschrittene.

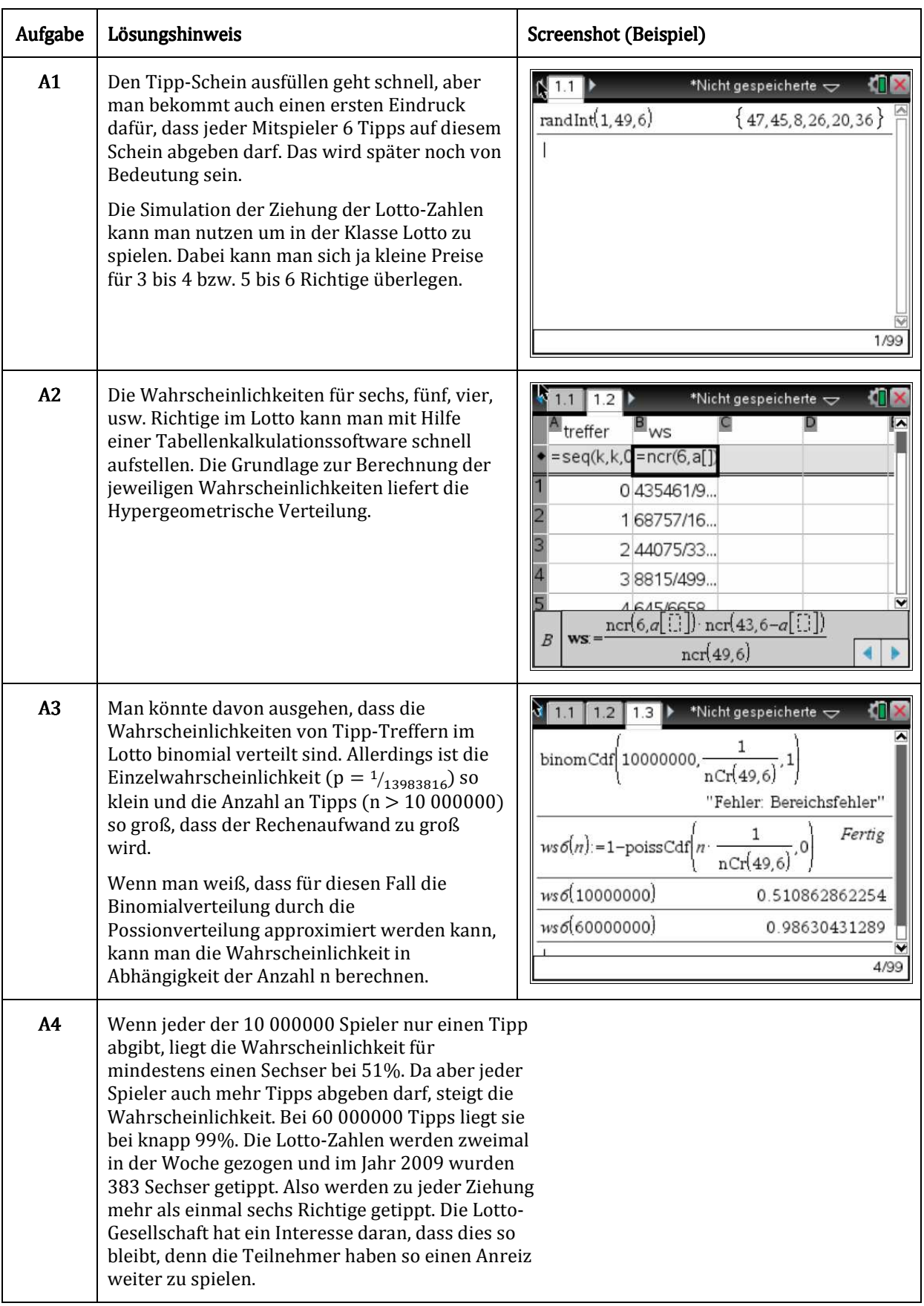